# Laboratory Session on Pepperpot Emittance Measurements

Ref 1: **Emittance Formula for Slits and Pepper-pot Measurement, Min Zhang, FERMILAB·TM-1988**

Your tasks in green frames

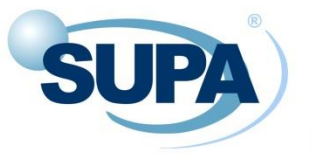

*j*

 $j^{\mathcal{A}}j \equiv \searrow \lambda$ 

### Pepperpot/slits emittance measurement

More at the end of this presentation

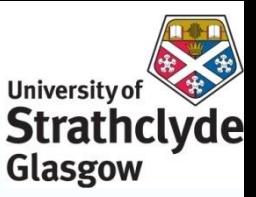

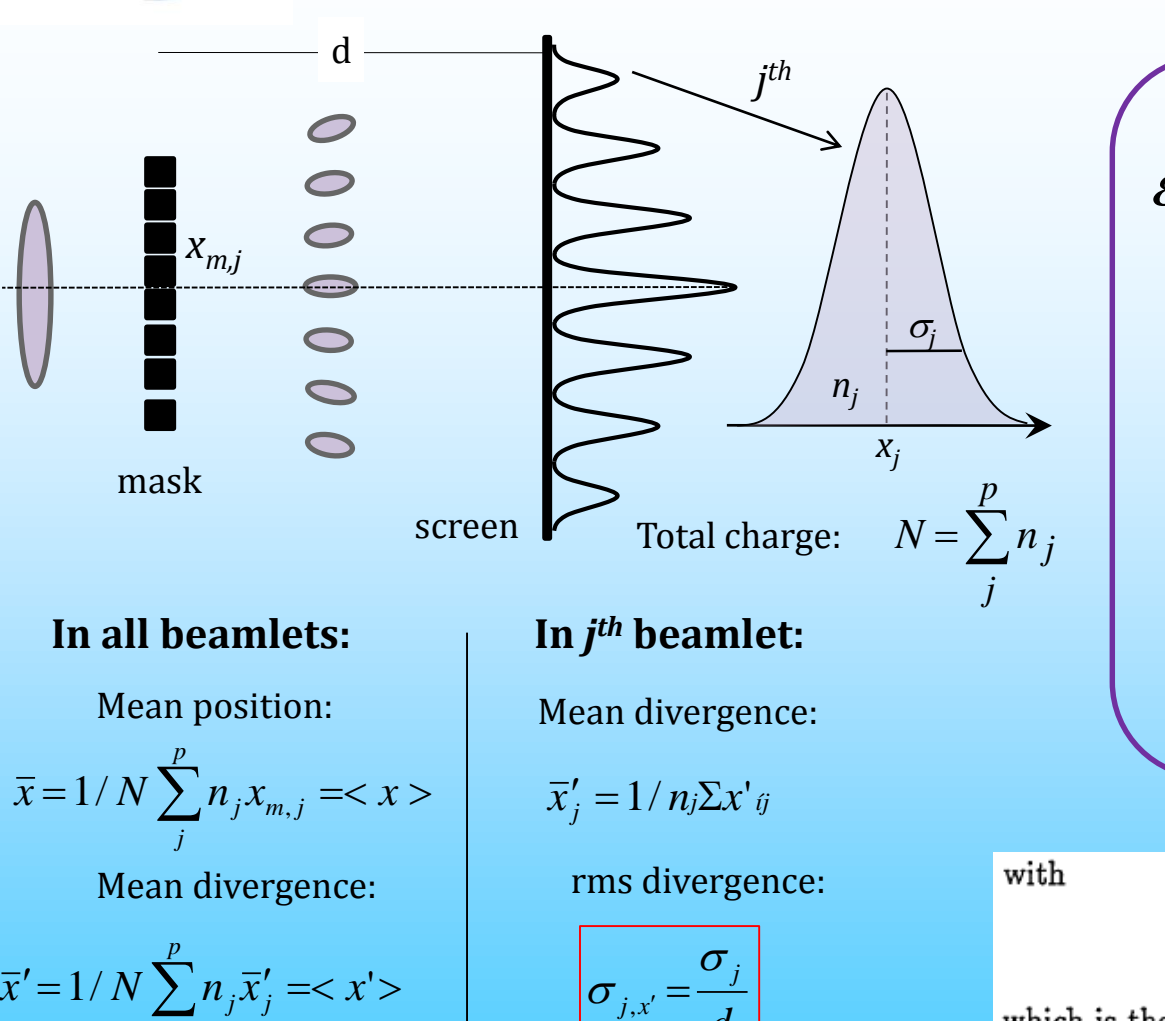

2 1  $\langle x^2 \rangle = \frac{1}{N^2} \sum_{j=1}^{p} n_j (x_{mj} - \bar{x})^2$  $N^2 \sum_{j=1}^{N}$   $\cdots$  *ny*  $\langle x^2 \rangle = \frac{1}{\pi r^2} \sum n_j (x_{mj} - \bar{x})^2$ *p j*  $=\frac{1}{N^2}\sum n_j(x_{mj}-\bar{x})^2$  $=1$  and the set of  $\sim$  $\mathbf{1}$  $\perp$   $\perp$  $\mathbf{1}$  $\left[ \begin{array}{ccc} d \end{array} \right]$  $\left(\sigma\right)^2$  $\left| + (x_{mj} - \overline{x})^2 \right|$ ) and the set of  $\mathcal{L}$  $\begin{vmatrix} 2 & & & \\ & 2 & & \\ & & -2 & \end{vmatrix}$  $\left|\frac{1}{d}\right|$  +  $(x_{mj}-x)$  $\left(\begin{array}{c}d\end{array}\right)$  $(\sigma_i)^2$  - 2  $\left| \int_{0}^{2} z^{2} \left| \frac{1}{N^{2}} \sum_{j=1}^{N} n_{j} \right| \left| \left( \frac{\partial}{d} \right) + (x_{mj} - \bar{x})^{2} \right|$ 2  $1 \mid u \rangle$  $\left\langle \frac{2}{N^2} \sum_{j=1}^{p} n_j \right| \left( \frac{\sigma_j}{J} \right)^2 + (x_{mj} - \bar{x})^2 \right|$  $d$  )  $\cdots$   $\cdots$   $\cdots$   $\cdots$  $n_i$ || $\frac{y_j}{z}$ |  $+(x_{mi}-\overline{x})^2$ | *N*  $\langle x'^2 \rangle = \frac{1}{N^2} \sum n_j \left| \frac{G_j}{I} \right| + (x_{mj} - \bar{x})^2$  $p \left( \sigma \right)^2$ *j*=1 | \ *j* 2 and  $\blacksquare$  $1$  . The set of the set of  $\mathbb{R}^n$ 2 |  $\sum_i^n j^n j^n j$ 2 1  $\left|\sum_{i=1}^{p}$   $\frac{1}{N}$   $\frac{1}{N}$  $\mathbf{1}$  and  $\mathbf{1}$  and  $\mathbf{1}$  $\perp$   $\perp$  $\begin{bmatrix} 2 & -1 \\ 1 & 1 \end{bmatrix}$  $\sum n_j x_j x'_j - N \overline{xx}'$  $\left[\begin{array}{ccc} \overline{j=1} & \overline{\phantom{0}} & \overline{\phantom{0}} & \overline$  $\frac{p}{\sqrt{p}}$   $\frac{1}{\sqrt{p}}$  $\left\langle \frac{x}{N^2} \right| \sum_{j=1}^{N} n_j x_j \overline{x'_j} - N \overline{x} \overline{x'}$  $\langle xx' \rangle^2 = \frac{1}{\sqrt{2}} \left[ \sum_{i=1}^n x_i x'_i \right]$ *p j*  $j^{\lambda}$ *j*  $\lambda$ *j lvax*  $2\langle x^2 \rangle - \langle x x^2 \rangle^2$  $\varepsilon_{rms} = \sqrt{\langle x^2 \rangle \langle x'^2 \rangle - \langle xx' \rangle}$ 

 $\sigma_j \equiv \sqrt{\frac{1}{n_j} \sum_{i=1}^{n_j} (X_{ji} - \bar{X}_j)^2},$ 

which is the rms spot size of j-th beamlet on screen.

 $p =$  number of slits,  $x_{m,j} = j$ -th slit position, N = all particles behind the slits  $n<sub>i</sub>$  = number of particles passing through slit (weight of spot intensity)

*j*

 $j, x' = \begin{array}{c} 1 \\ 1 \end{array}$ 

*DIPAC 2011 Workshop, Hamburg 16-19 May 2011 Grace G. Manahan*

### Pepperpot Emittance Measurement

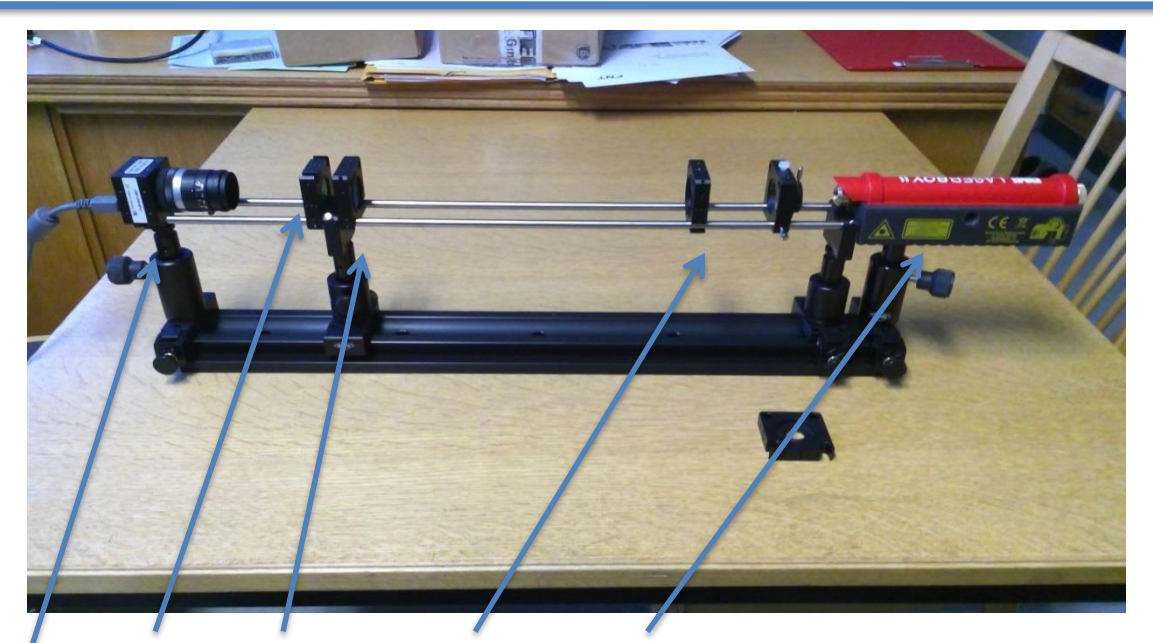

Optical bench with: Camera, Filter, Screen, Pepperpot plate, Laser, Data acquisition (CCD readout), Data analyzation (ImageJ), Evaluation program (Excel)

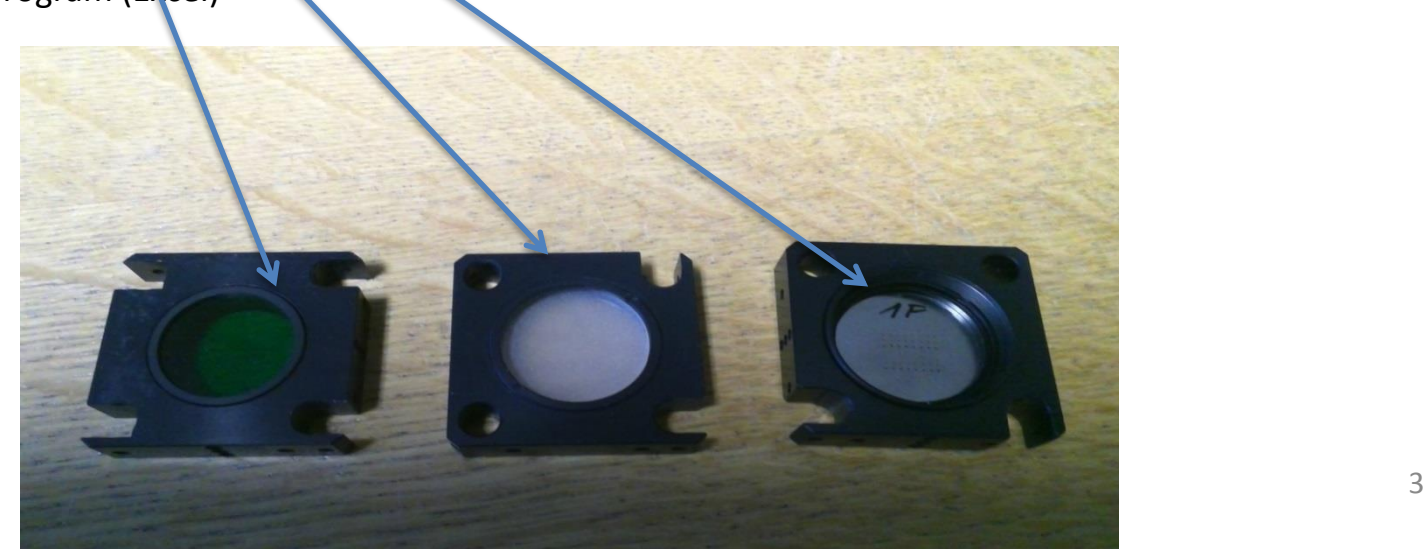

## Pepperpot Emittance Measurement

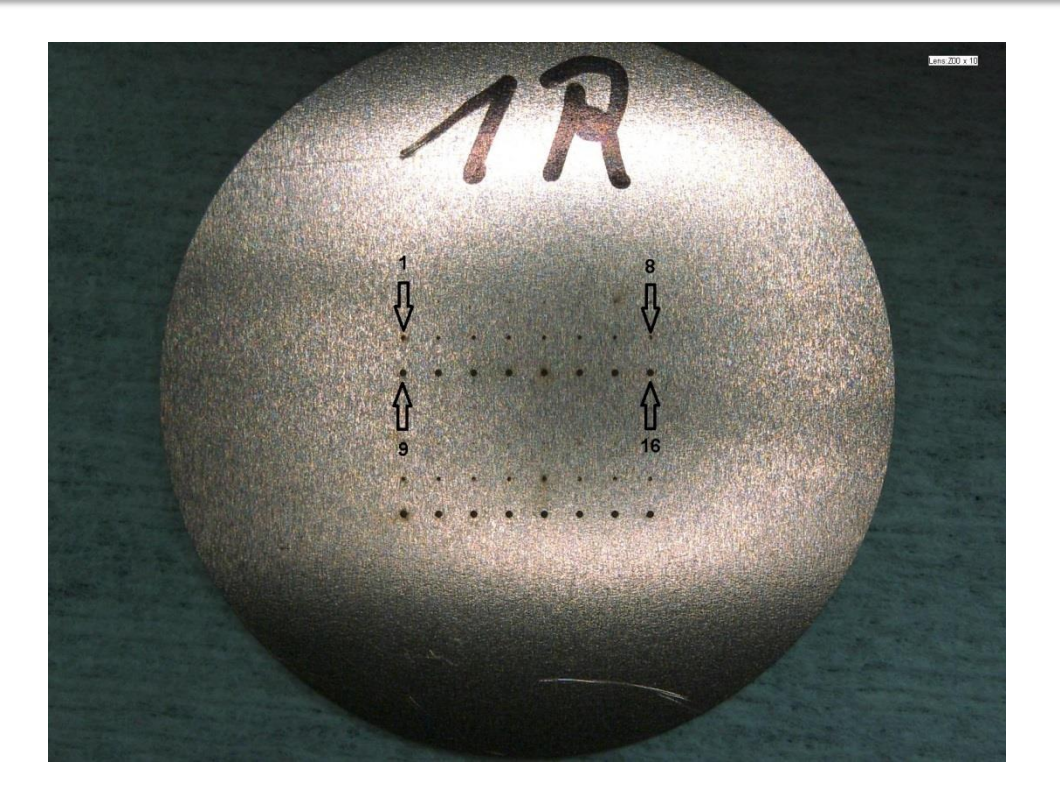

There are 2 x 4 rows with 8 holes each. The marked rows are more or less in the middle, hole 01-08 have a diameter of 130  $\mu$ m while holes 09-16 have a diameter of about 240  $\mu$ m. The horizontal distance is 1202  $\mu$ m in each row. The other rows have smaller diameters, but should not be used in this experiment.

The orientation of the pepperpot in the experiment should be with the 1R side showing to the camera.

(A real pepperpot has an array of equal holes, this plate is for 1 dim. tests only)

### Parameters

#### o CCD

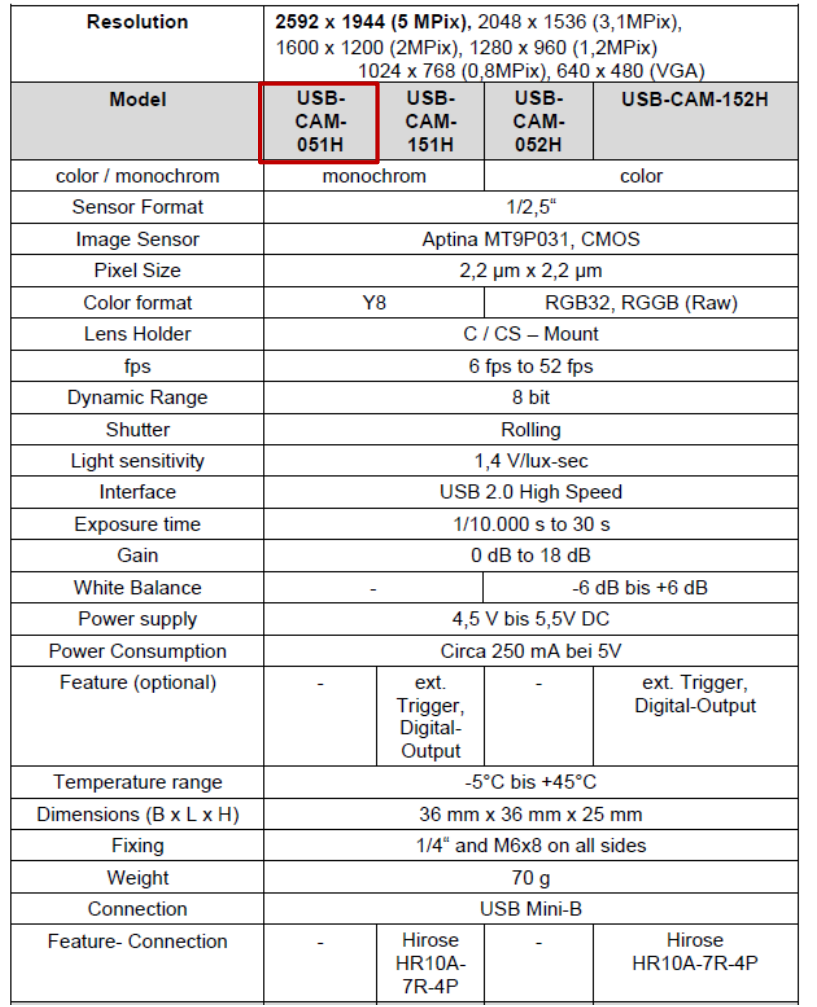

#### screen

- Phytec USB-CAM 051H material: Quarz scatter disk
	- **•** calibration target
		- spacing: 1.202 mm
	- **· Laser: LaserBoyII**

#### **BMI Bayerische Laserboy II Wasserwaage 649 015**

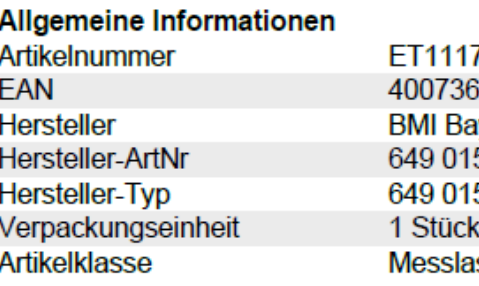

#### **Technische Informationen**

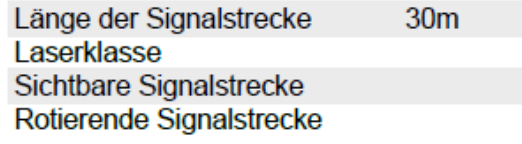

7000 8050049 verische h ser

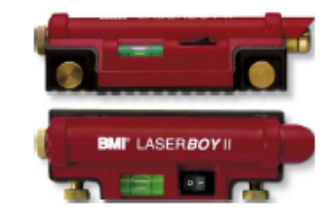

BMI Bayerische Laserboy II Wasserwaage 649 015 Länge der Signalstrecke 30m, Laserklasse 2, Sichtbare Signalstrecke,

### CCD Readout: Introduction

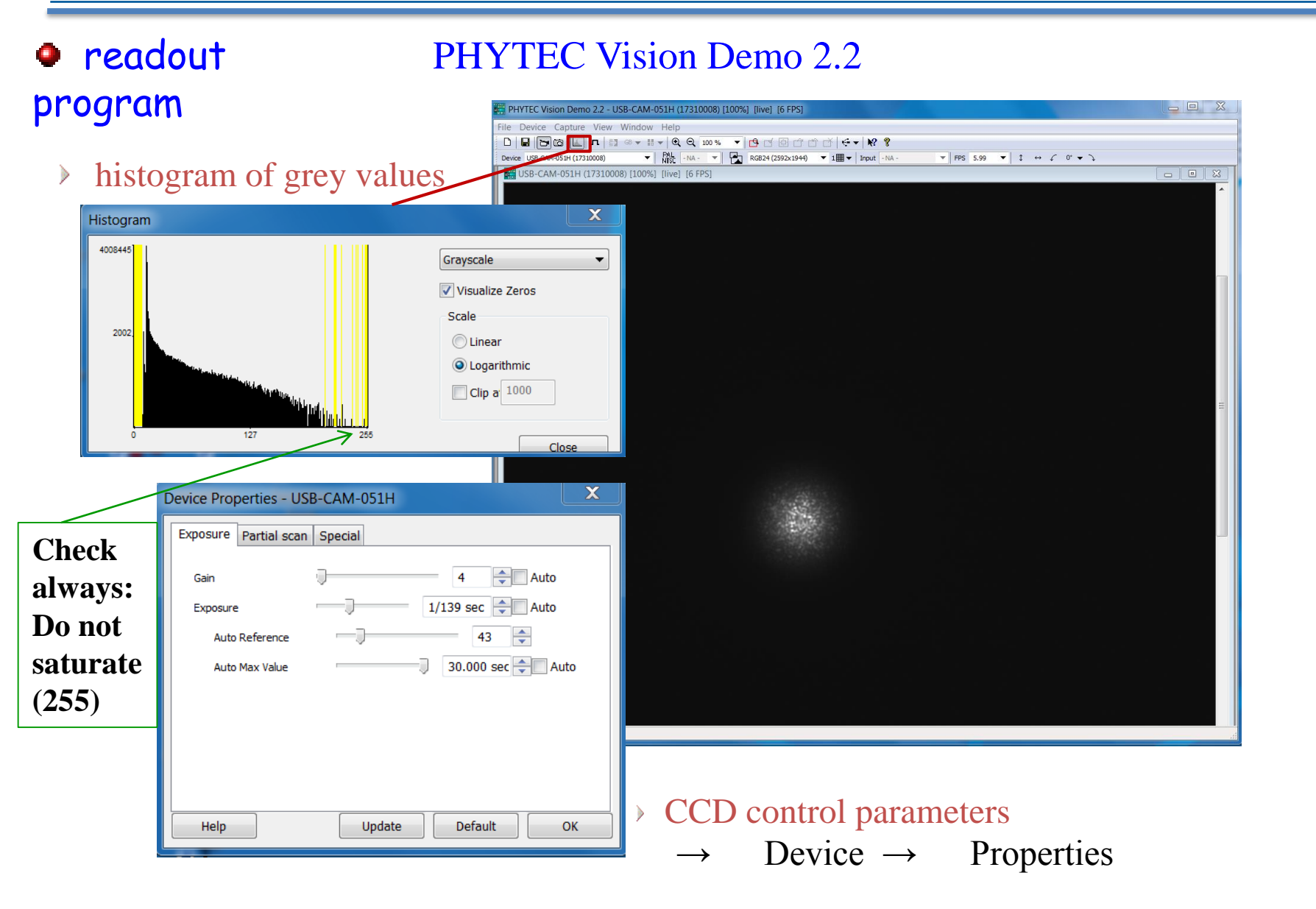

### CCD Readout: Introduction

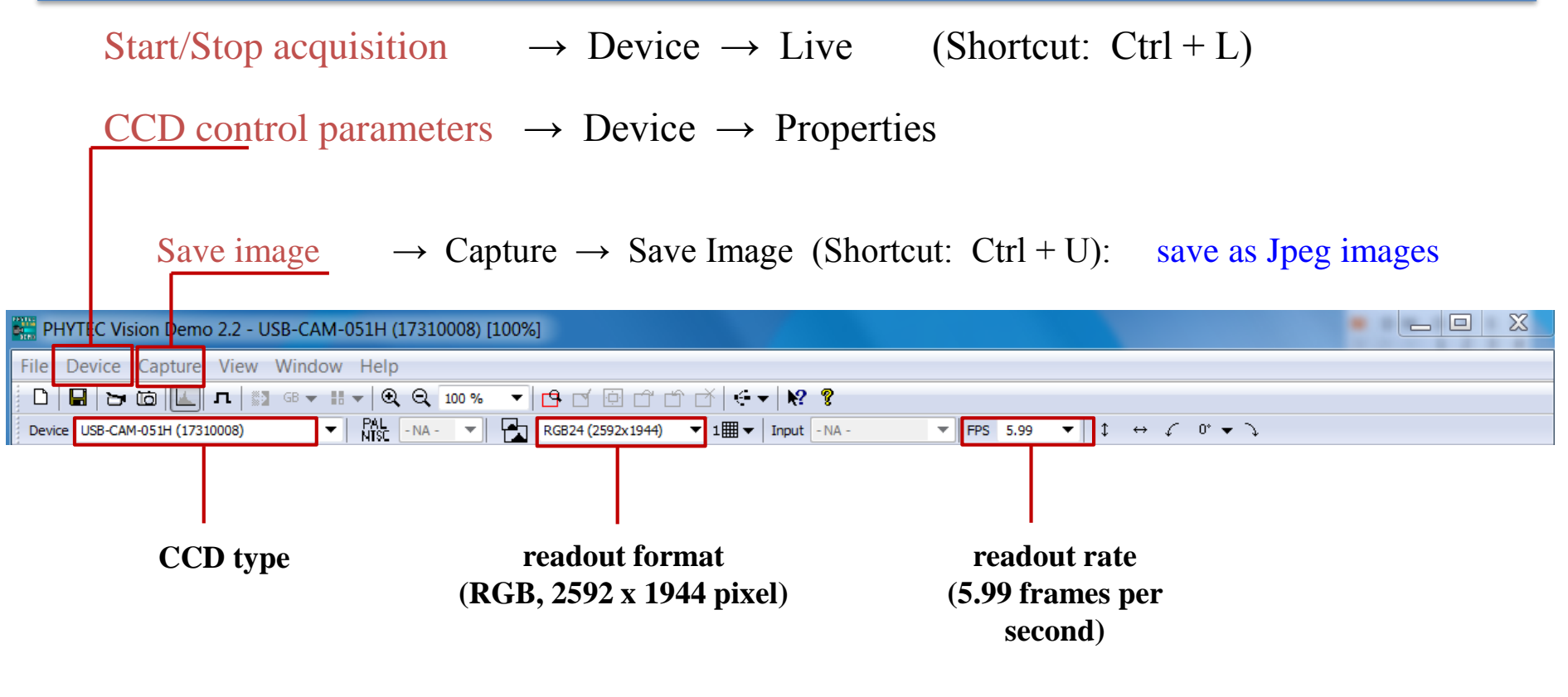

**Maybe less**

### ImageJ: Introduction

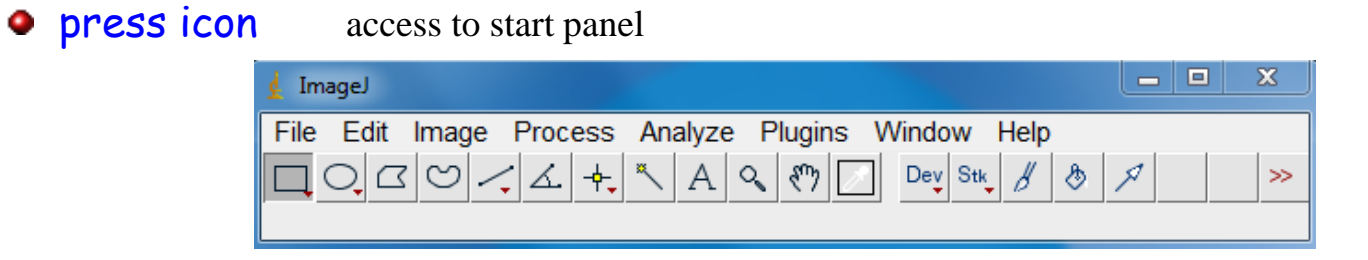

- $\bullet$  load image file  $\rightarrow$  File  $\rightarrow$  Open (Shortcut: Ctrl + O)
- **• select ROI:** in start panel: select left button (below "File"), usually already pre-selected then with left mouse button: draw rectangular ROI
- plot horizontal projection  $\rightarrow$  Analyze  $\rightarrow$  Plot Profile (Shortcut: Ctrl + k)

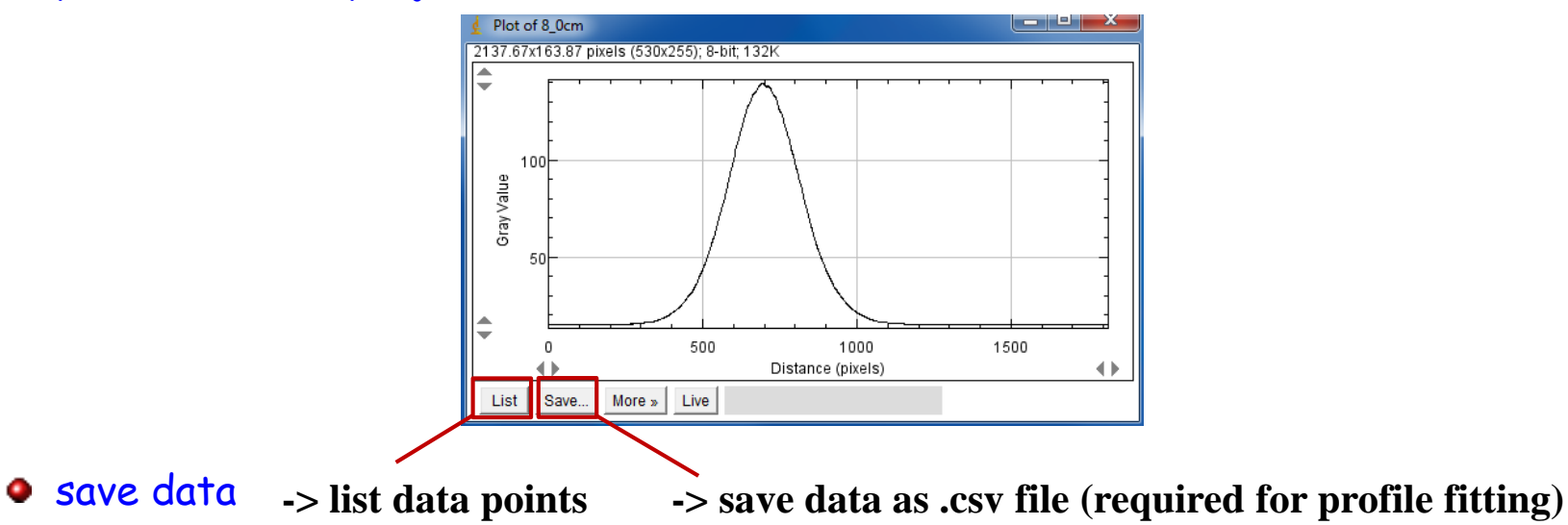

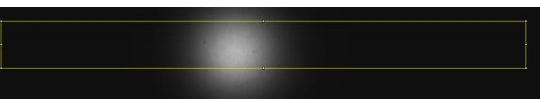

### ImageJ: Introduction

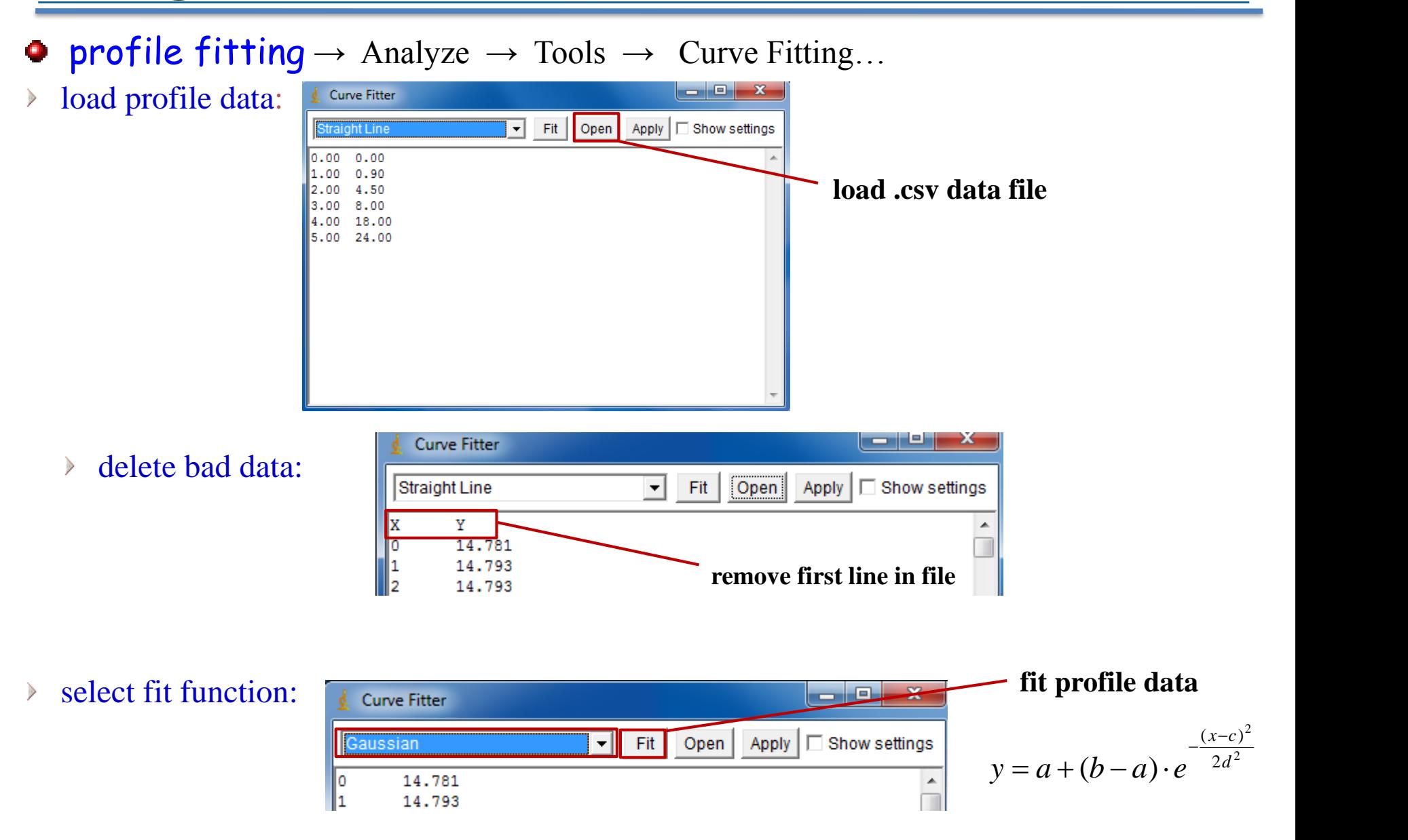

### ImageJ: Introduction

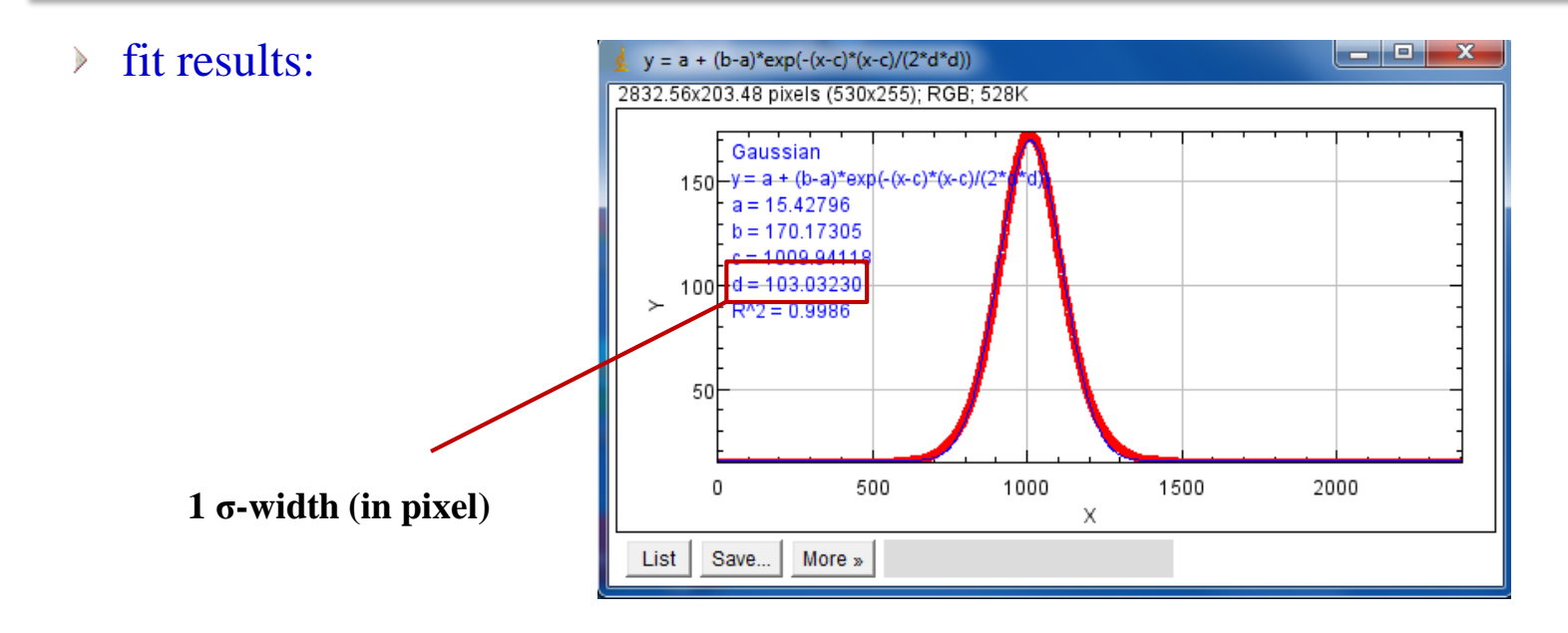

### additional data fitting

- create data file  $\rightarrow$  e.g. Excel or simple ASCII text file with Notepad D
- repeat fitting as described D before

# Pepperpot Measurement

Only the evaluation of the horizontal phase plane is implemented but… on an optical system horizontal and vertical phase space is symmetric.

Steps to be performed:

- 1. We will use a series of horizontal holes calculating the projection of the image to the horizontal axis. Therefore … Make sure the holes are almost aligned and are on a horizontal line
- 2. Measure the distance between the holes (in pixels) and calculate the scaling factor s [pixels/mm] To do this: Replace the screen with the pepperpot plate. After this measurement keep the distance screen-camera constant.

Save the image as an 640x480 .bmp file

3. Take the pepperpot image on the screen (make sure the camera focuses on the screen), save it and calculate the emittance.

**In more details:** 

Your tasks in green frames

# Camera Calibration **Check:** Do

**not saturate (255)**

• To 1) and 2): **Camera Calibration!:** Replace the screen with the pepperpot plate. The distance of the holes (1.202 mm) is known and can be used for calibration. Focus the camera and take a picture of all 8 holes and measure the distance in pixels. Hint: Use a white paper to illuminate the holes from the back. Keep the filter in.

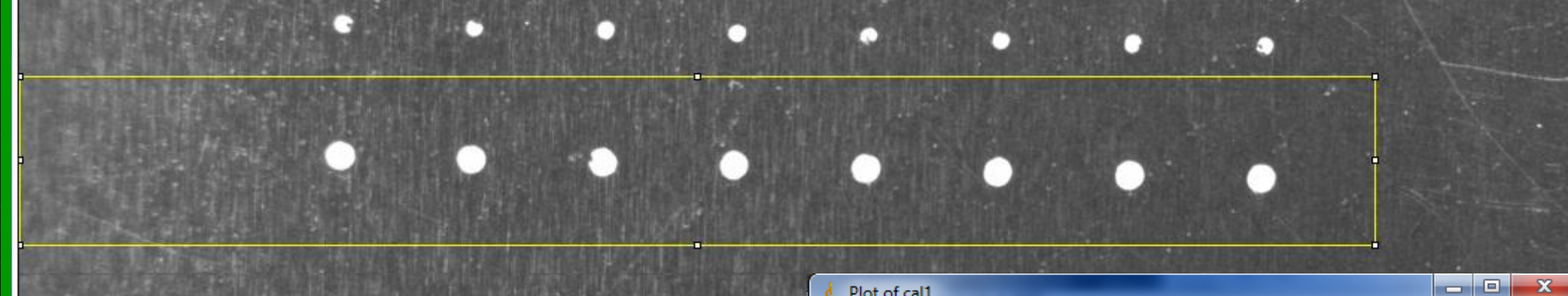

Use ImageJ to open the picture , define an ROI (up to the left side =0!!!) and measure the distance between 2 holes. Enter this number into the attached Excel sheet "Pepperpot\_calc.xlsx" at c1 and c2. The calibration will be calculated automatically (yellow field).

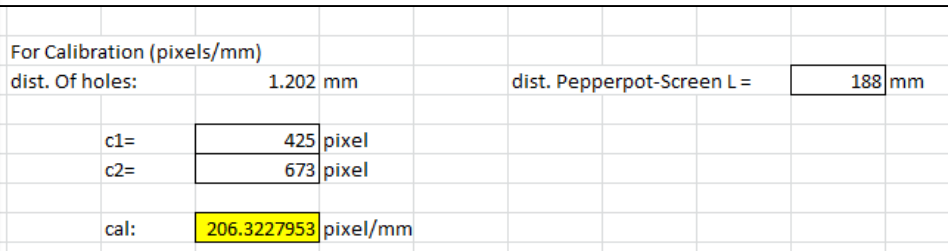

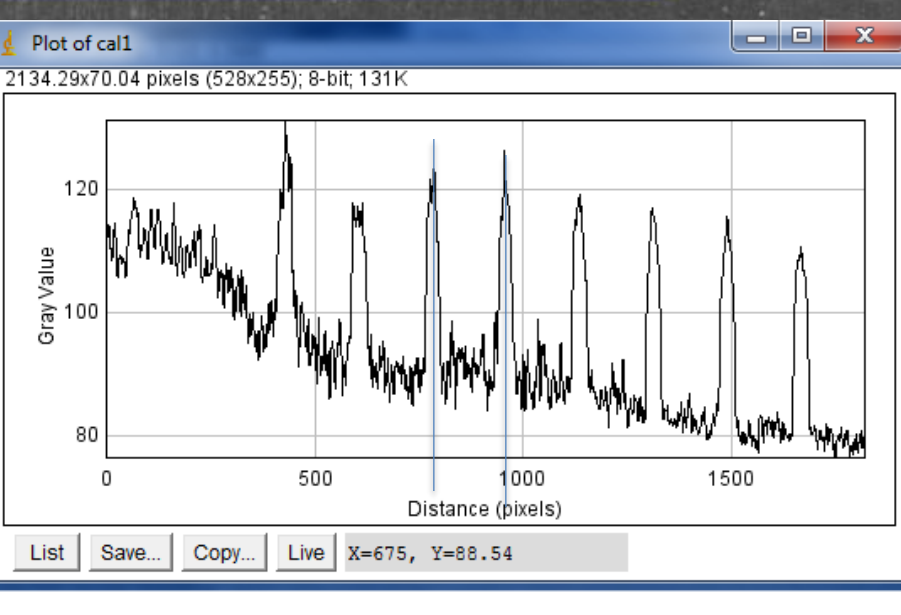

# Camera Calibration **Check:** Do

**not saturate (255)**

Use the picture also to define the positions of the holes:

Measure the x coordinate in Pixels of the center of each hole. Enter this number into the Excel sheet at xs1 to xs8.

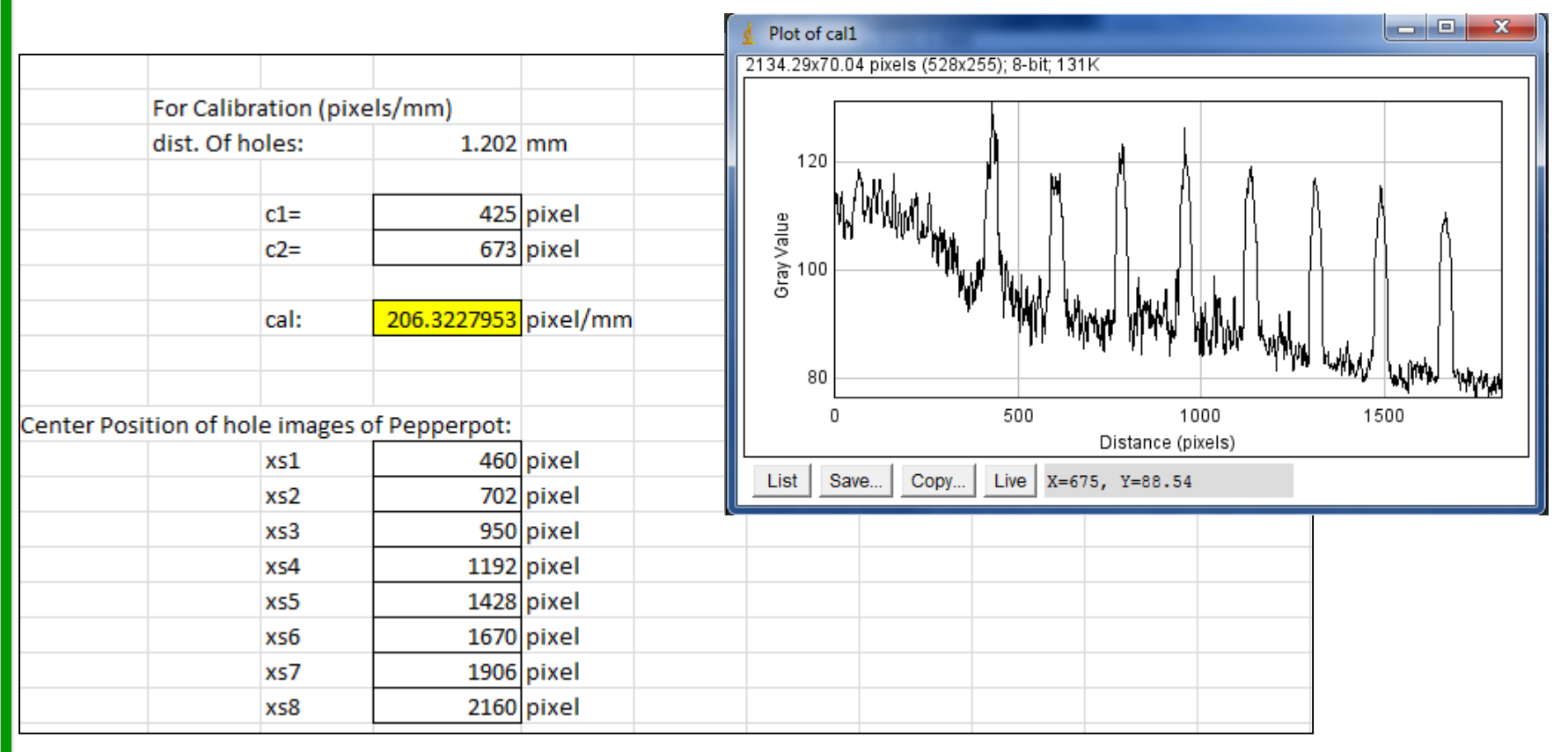

# Camera Calibration

**Check: Do not saturate (255)**

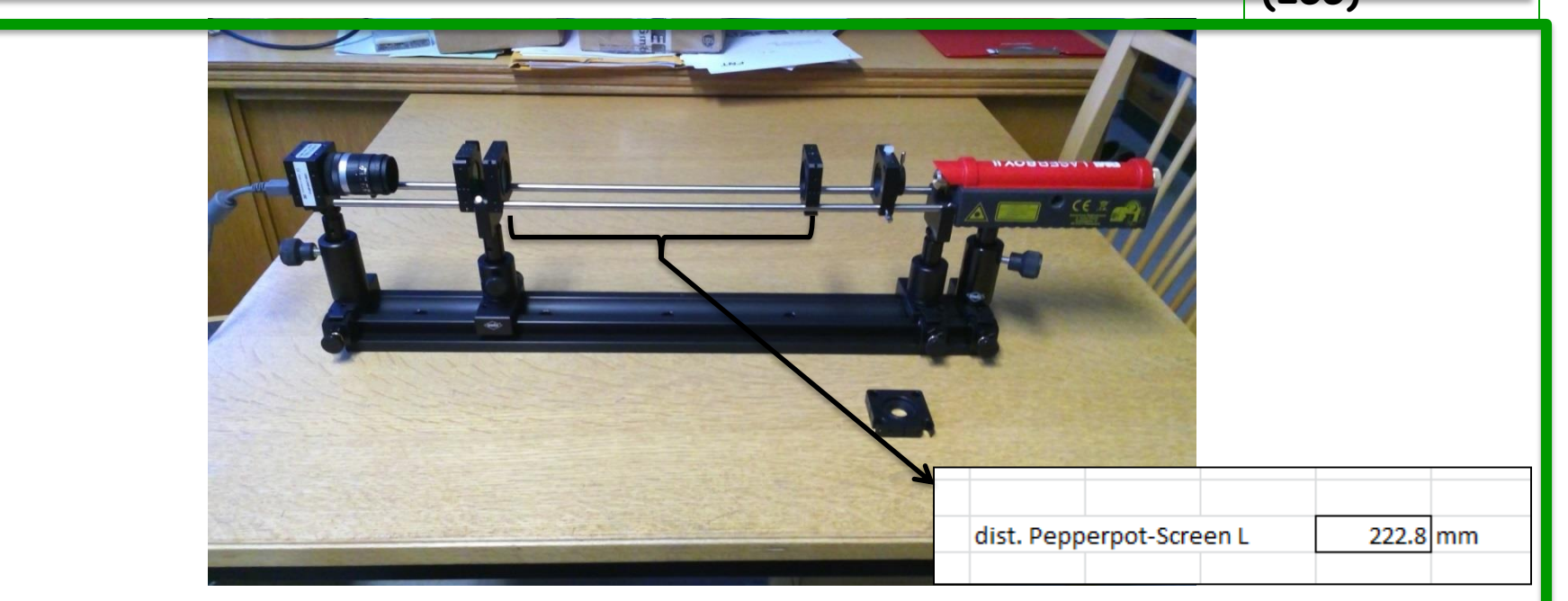

Now put the screen at the **exact location** of the pepperpot (keep camera focus, etc.) and put the pepperpot between the aperture and screen, so that the images of the holes **do not overlap**. Measure the distance L between pepperpot and screen and enter it at L in the Excel sheet. Switch on the laser. Ensure that the one of the rows is now illuminated (4 holes should be visible) by the laser and projected on the screen. Use the rows with larger holes in the middle of the pepperpot.

Ensure that no saturation exist, in case adjust gain and/or exposure time of the camera. Save the picture, that is your measurement!

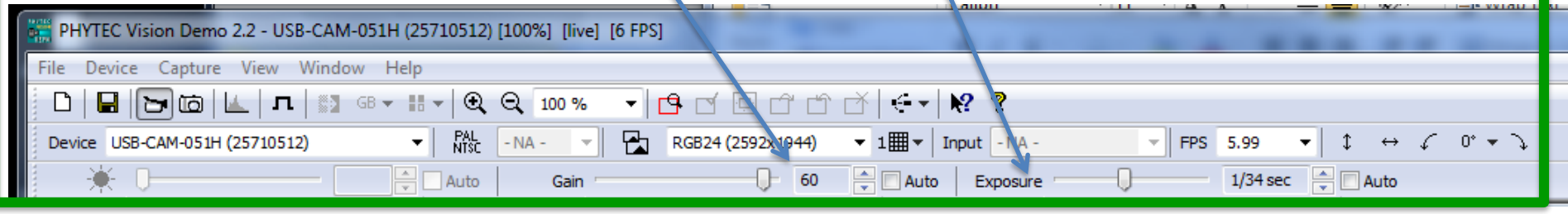

#### **Check: Do not saturate (255)**

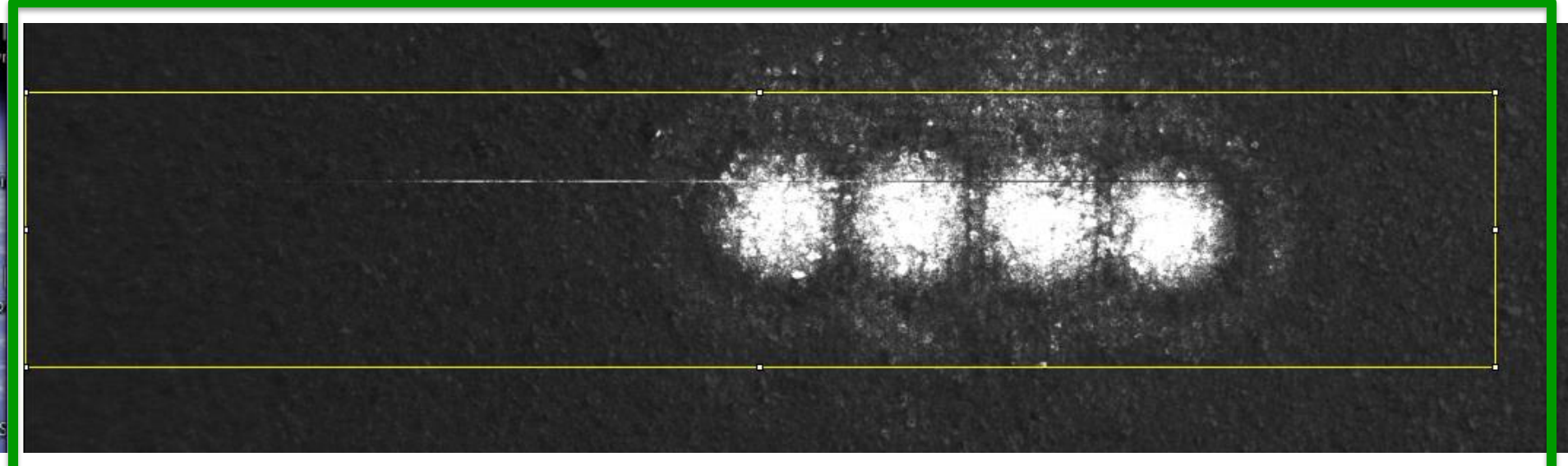

That is your measurement! Open the picture in ImageJ and define ROI like before (left border is 0). Plot the profile and measure the amplitude and the center position of each visible hole and enter it into Excel as n1 n8 and X1-X8, zeros for holes not visible.

**o**bits

0**bits** 

172 bits

164 bits

165 bits

46 bits

0 bits

0 bits

 $547$  bits

Amplitude n1

Amplitude n2

Amplitude n3

Amplitude n4

Amplitude n5

Amplitude n6

Amplitude n7

Amplitude n8

 $Sum N =$ 

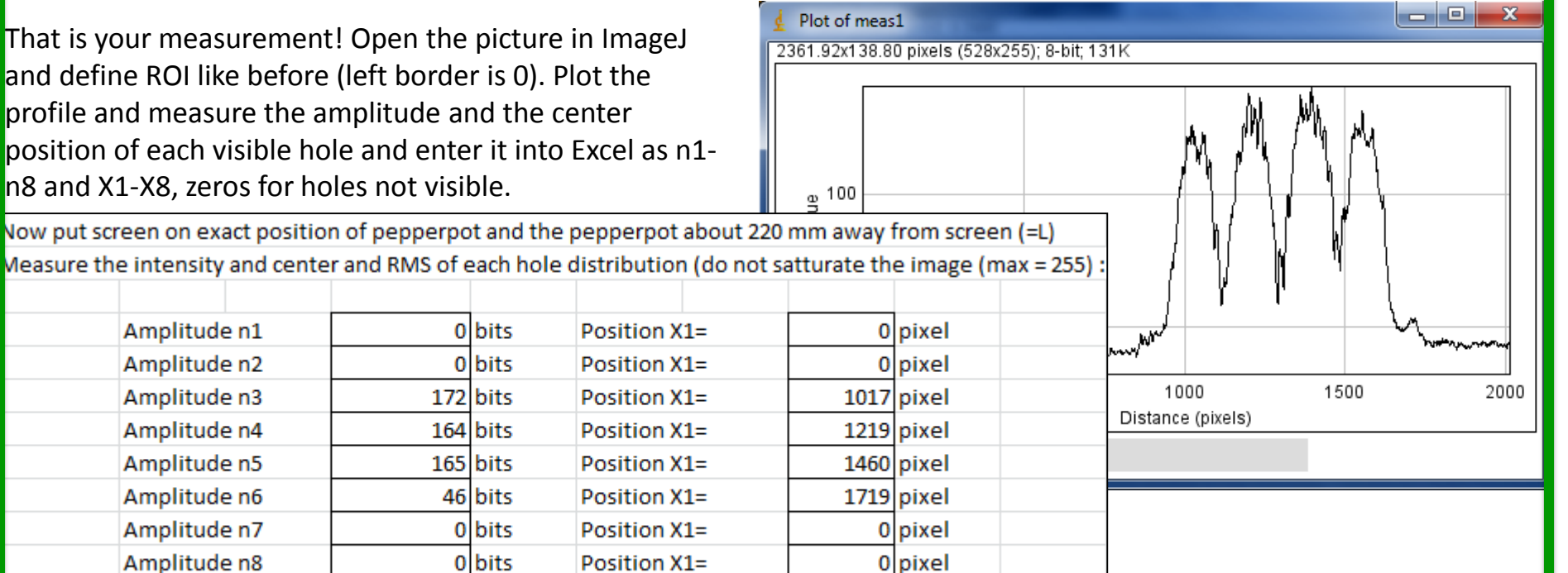

Now we need the width  $\sigma$  of each hole image. One can do it by hand ( $\sigma$  = FWHM/2.36) or can use the fitting algorithm of ImageJ: **See ImageJ Introduction.** 

Enter each RMS value in the Excel table at RMS1- RMS8. Now Excel calculates  $\langle x \rangle$ ,  $\langle x' \rangle$ ,  $\langle x^2 \rangle$ ,  $\langle x' \rangle$ ,  $\langle x-x^2 \rangle$  and with  $\varepsilon^2 = \langle x^2 \rangle \langle x^2 \rangle - \langle x^2 \rangle^2$  the emittance. It follows the formalism of Ref 1. The result should be a around some 10<sup>-6</sup> rad.

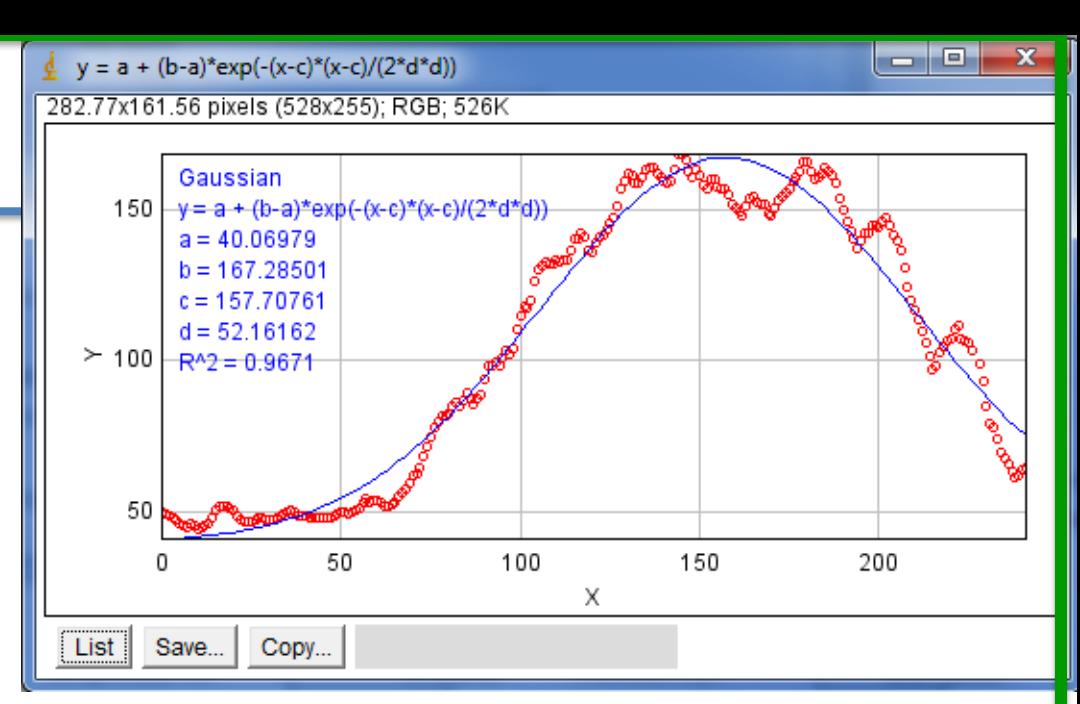

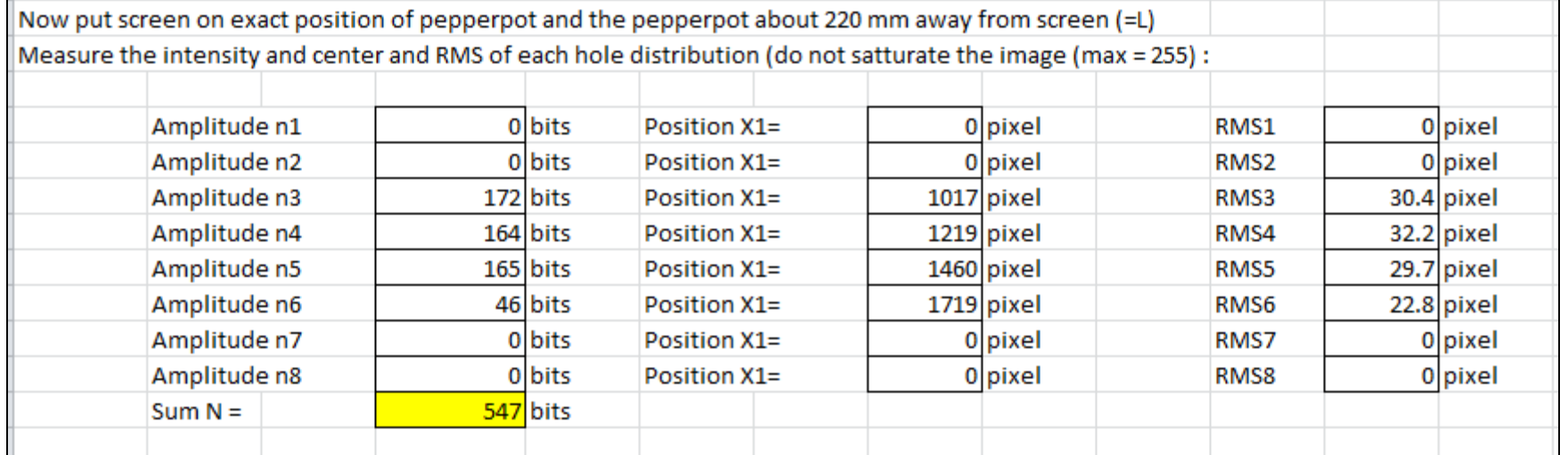

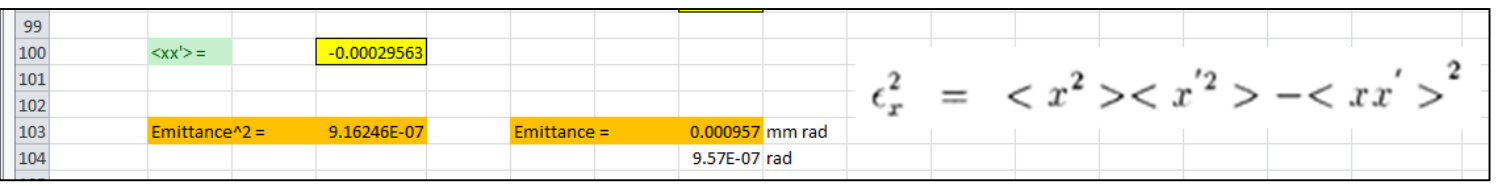

**Check: Do not saturate (255)**

Try to reduce the dimension of the Laser beam by closing the aperture. What happened to the emittance?

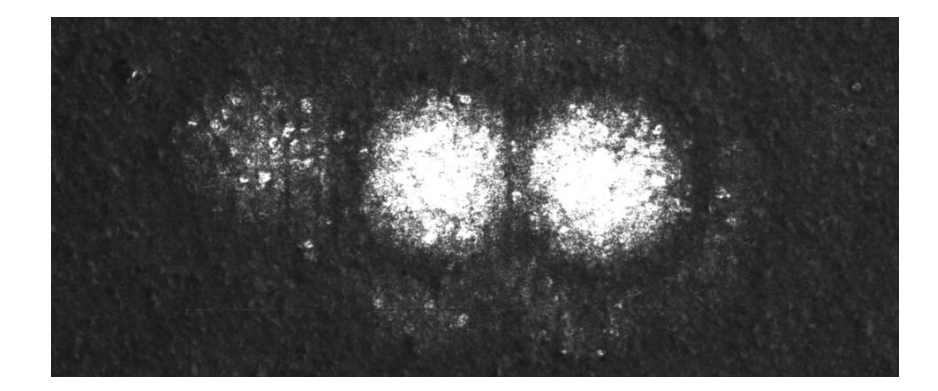

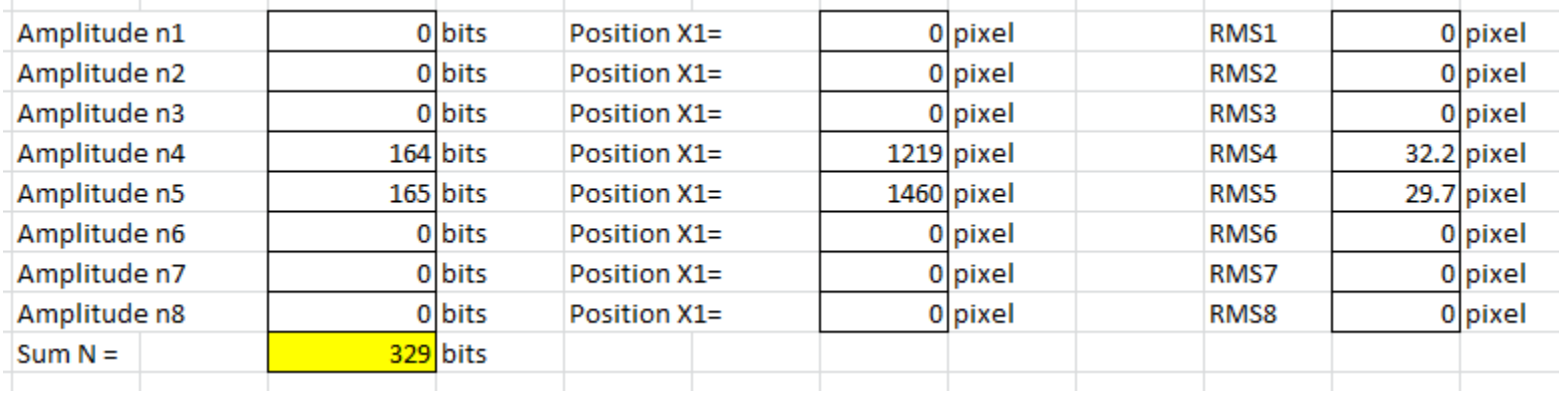

# End of experiment

• More about pepperpot in some following slides:

### **Measurement of beam emittance, at low energy**

It is very important to understand and control transverse (and longitudinal) beam transport an emittance at the beginning of an accelerator chain since any kind of **mismatch may result in emittance growth, halo formation and beam losses**.

And, in contrast to electron circular machines, the normalized emittance in hadron machines cannot shrink. Therefore the luminosity is defined by the whole beam transport. **Measurements of the emittance** at the beginning and at every stage are most helpful **to understand problems in the accelerator chain** helping to achieve "good" beams at the experiment

$$
\varepsilon_{rms}(x, x') = \sqrt{\langle x^2 \rangle \langle x'^2 \rangle - \langle xx' \rangle^2}
$$

.

In linear machines and transport lines the optic parameters depend on the incoming beam and the emittance has to be determined by measuring  $\langle x \rangle$  and  $\langle x' \rangle$ . Methods and instruments for this purpose are discussed now.

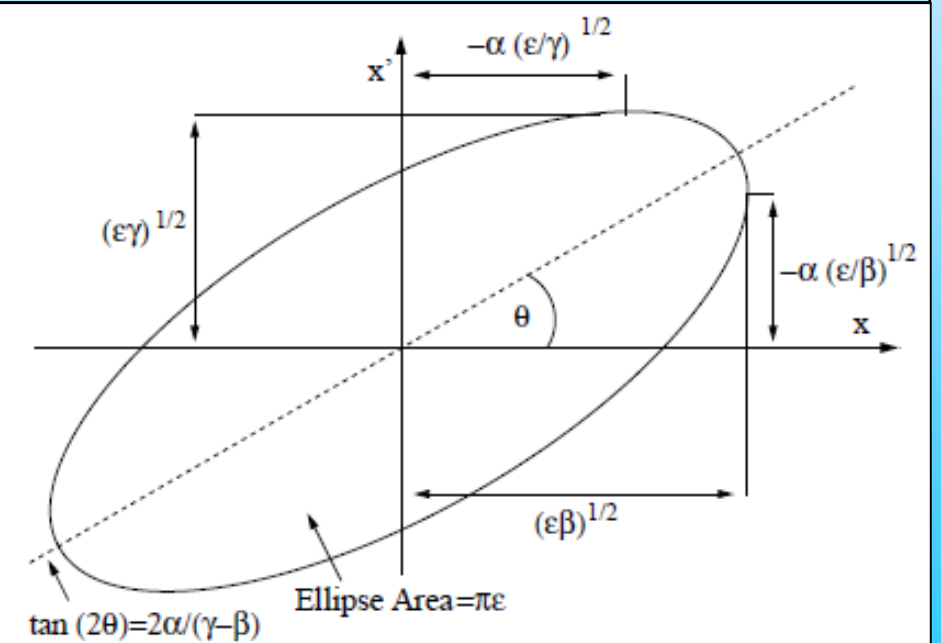

$$
\varepsilon_x = \frac{1}{\beta_x(s)} \left[ \sigma_x^2(s) - \left( D_x(s) \frac{\Delta p}{p} \right)^2 \right]
$$

In circular accelerators a measurement of the beam profile width  $\sigma$  is often sufficient to determine the beam emittance since  $\Delta p/p$  = momentum spread,  $\beta(s)$ ,  $D(s)$  and  $\Delta p/p$  can be determined sufficiently precise by common diagnostic methods. Minimum invasive instruments are needed not to destroy the circulating beam. These instruments were discussed in "Profile Monitors".

$$
\sigma = \begin{pmatrix} \sigma_{11} & \sigma_{12} \\ \sigma_{21} & \sigma_{22} \end{pmatrix} = \varepsilon \cdot \begin{pmatrix} \beta & -\alpha \\ -\alpha & \gamma \end{pmatrix} \quad \text{with} \quad \varepsilon = \sqrt{\det \sigma} = \sqrt{\sigma_{11} \sigma_{22} - \sigma_{12}^2}
$$

Federico Roncarolo :

Accuracy of the transverse emittance measurements of the CERN large hadron collider. Thèse EPFL, no 3402 (2005).

### **Measurement of beam emittance**

Due to their nature of measuring the angular and spatial beam distributions at the same time these type of instruments are fully destructive to the beam. They cannot be used in full power high intense beams. However, they are installed in nearly all machines to enable a measurement of the optic parameters at low current to tune the machine and to prove its health.

Most typical devices for emittance measurement use fluorescent screens or Secondary Emission- (SEM-) Harps as detectors.

Many useful information at:

Proceedings of the 6th CARE-HHH-ABI workshop on **"Transverse and Longitudinal Emittance**  Measurement in Hadron-(Pre-)Accelerators". Date: December 10<sup>th</sup> to 12<sup>th</sup>, 2008, Castle Kauzenburg in Bad Kreuznach. **CARE-Conf-08-033-HHH, http://adweb.desy.de/mdi/CARE/Bad\_Kreuznach/Reports/ABI-Workshop\_Proceedings\_all.pdf**

### **Emittance measurement by Slit + screen/harp**

**Low energy hadron** particles which have a **penetration depth of a cm or less** can be stopped by a simple metallic plate. A small transversal slit of height  $h_{\text{slit}}$  selects a beamlet which shines on a screen or harp monitor in a drift distance d.

The width of the measured beamlet is defined by

> the **divergence of the beam x'** at the slit position  $\mathsf{x}_{\mathsf{n}}$ , on the distance d and on the **resolution of the system defined by the hslit** and > the **resolution of the screen/harp** 

#### **device.**

The height of the signal depends on the bunch current  $I_0$  and on the current distribution in the bunch (the beam profile). The slit is scanned across the beam profile and for each position  $x_n$  a beamlet distribution  $\mathtt{I}(\mathsf{x}_{\mathsf{n}},\,\mathsf{x}')$  is collected.

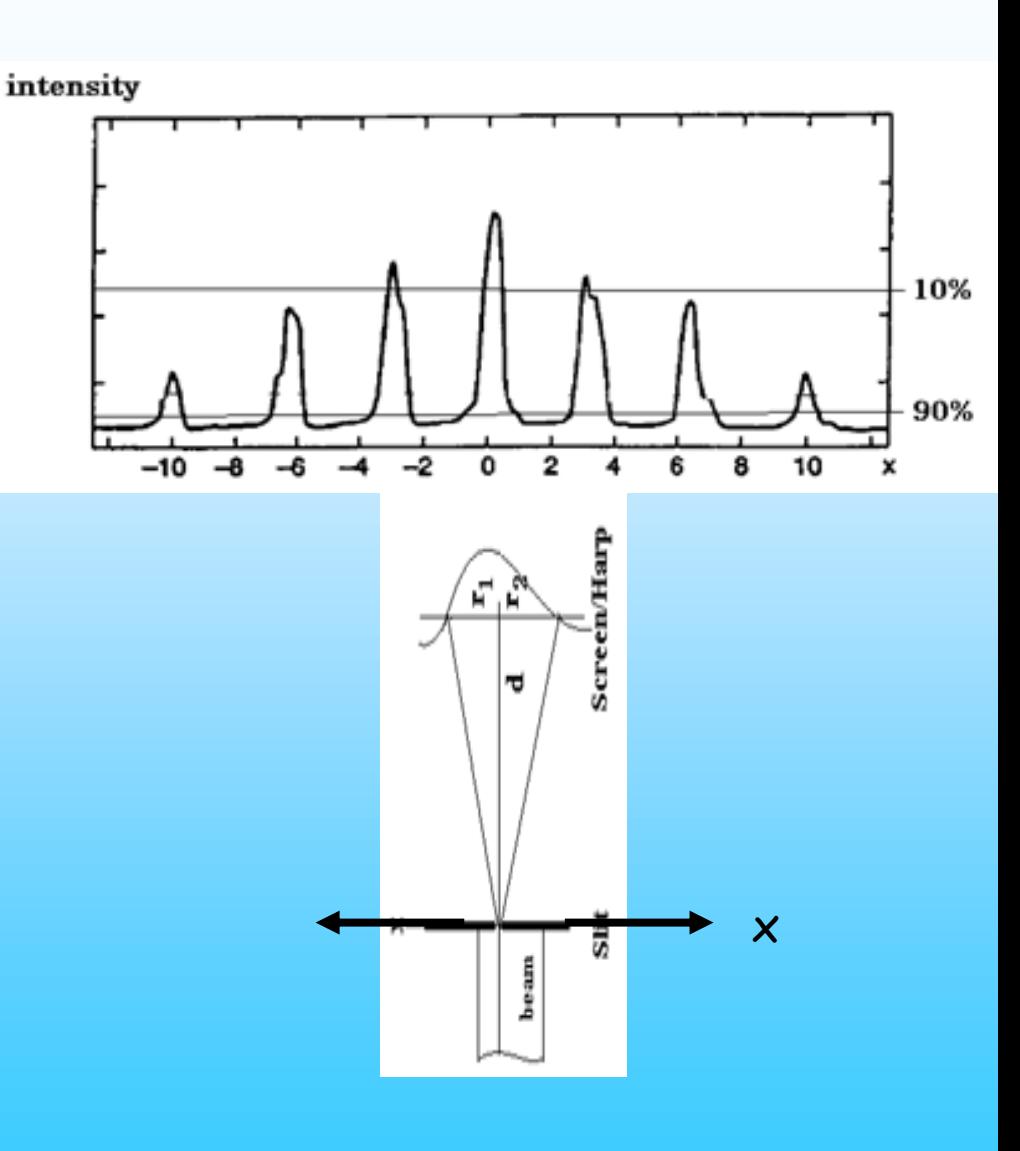

# The Slit and Grid Method

### 3-dim plot:

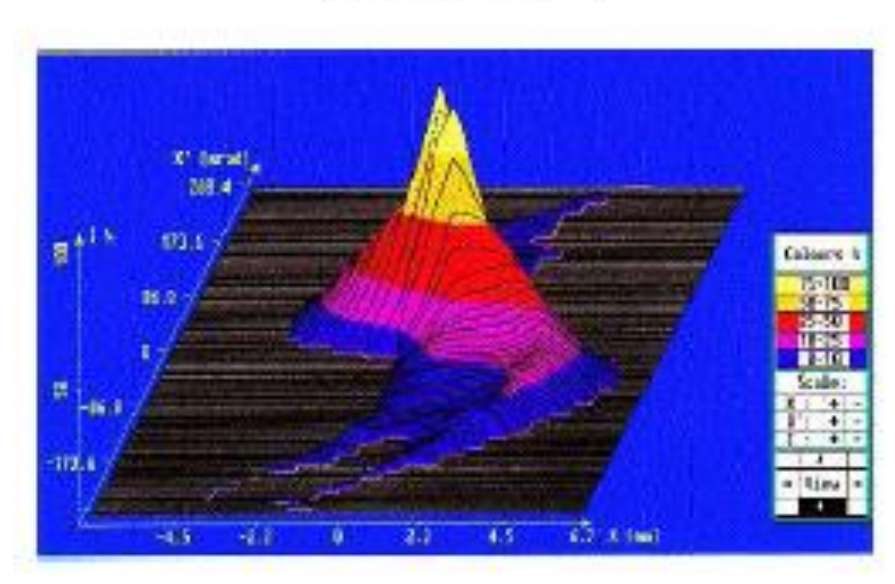

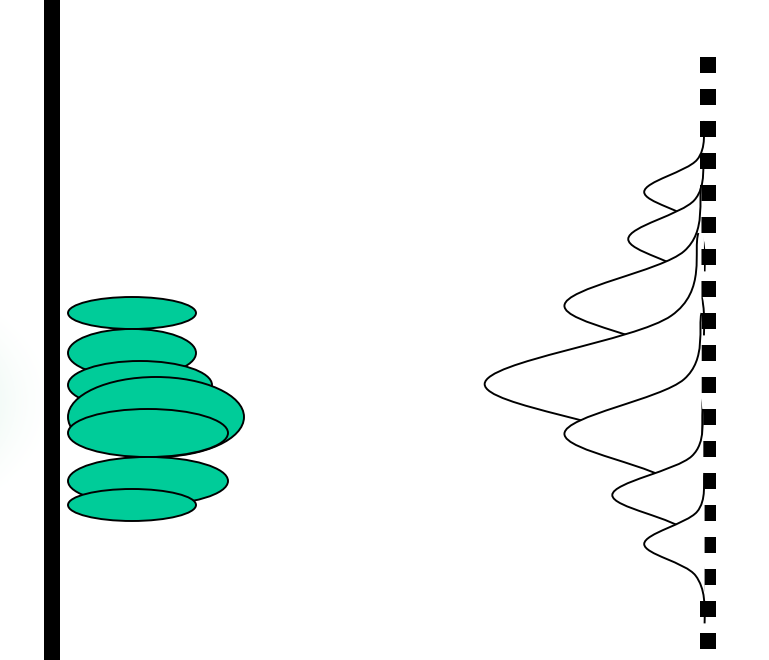

### **Emittance measurement by Pepperpot**

The scanning of the whole beam size in both planes needs quite a lot of time with very stable beam conditions. To overcome the scanning procedure a plate with thin holes in defined distances (pepperpot) produces a lot of beamlets in the x, y plane..

### Advantages of pepper-pot method

- Single shot measurement
- Less prone to space charge effect
- Can obtain  $x$  and  $y$  emittance at one measurement
- Reduced heat load of the plate compare to slowly scanning slits.

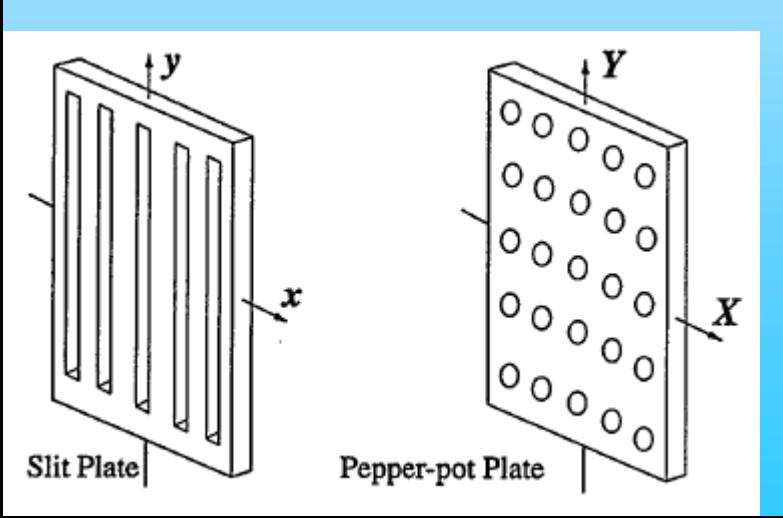

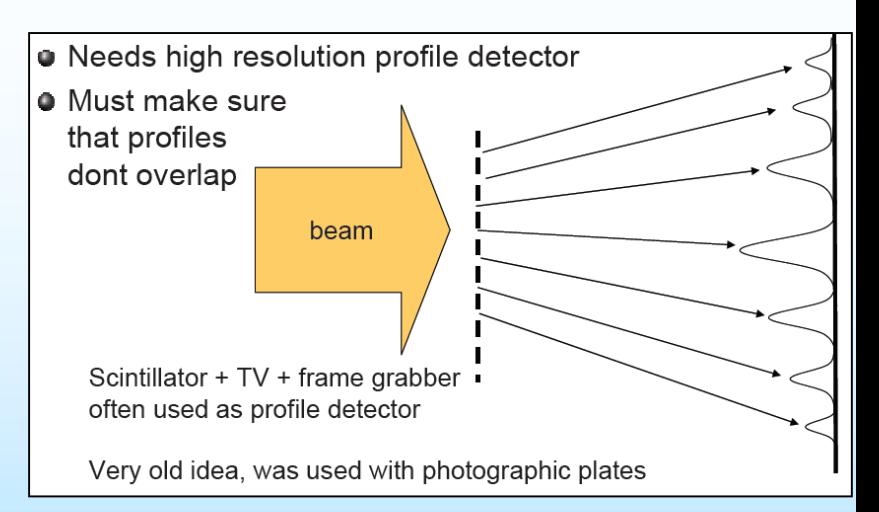

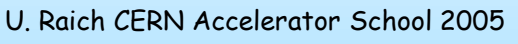

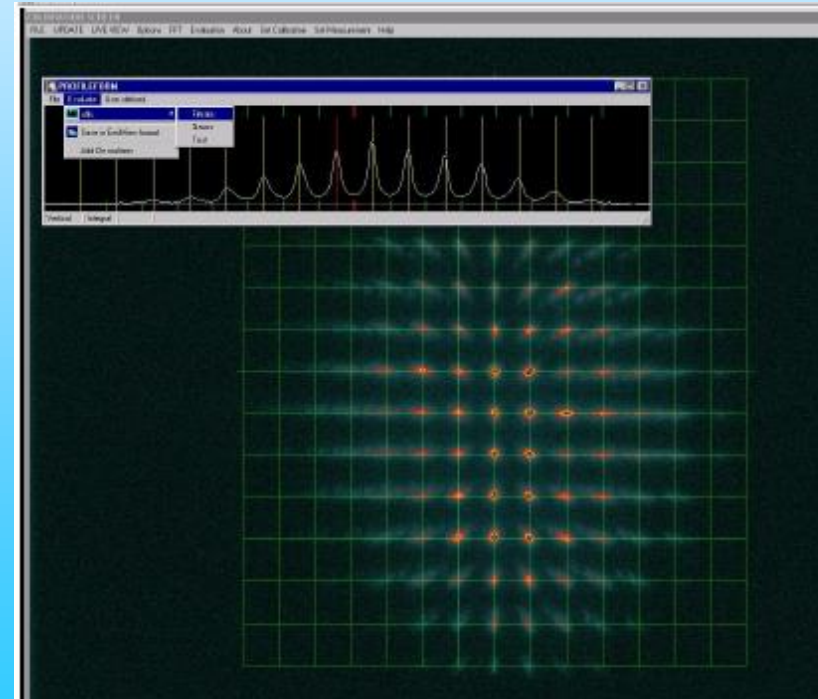

Photo P. Forck

### **Emittance measurement by Slit + screen/harp**

The radii  $r_{1,2}/d = x_{1,2}'$  give the angular spread of the beam at the position  $x_n$  at  $\underline{a}$  defined **amount of current** included in the emittance ellipse.

The emittance is:

$$
\varepsilon_x(x, x') = 1/\pi \int dx \ dx' = 1/\pi \cdot A_x
$$

The rms emittance of the incident beam is:

$$
\mathcal{E}_{rms}\left(x, x^{\prime}\right) = \sqrt{\left\langle x^{2} \right\rangle \left\langle x^{\prime 2} \right\rangle - \left\langle xx^{\prime}\right\rangle^{2}}
$$
\n
$$
\varepsilon_{rms}^{2} \approx \frac{1}{N^{2}} \cdot \left[\sum_{j=1}^{p} n_{j} \left(x_{nj} - \bar{x}\right)^{2}\right] \cdot \left[\sum_{j=1}^{p} \left(n_{j} \cdot \left(\frac{\sigma_{j}}{d}\right)^{2} + n_{j} \left(\bar{x}^{\prime}_{j} - \bar{x}^{\prime}\right)^{2}\right)\right]
$$
\n
$$
-\frac{1}{N^{2}} \left[\sum_{j=1}^{p} n_{j} x_{nj} \bar{x}^{\prime}_{j} - N \bar{x} \bar{x}^{\prime}\right]^{2}
$$

Calc. details see: M. Zhang, Emittance Formula for Slits and Pepper-pot Measurement, TM-1988, Fermilab, 1996.

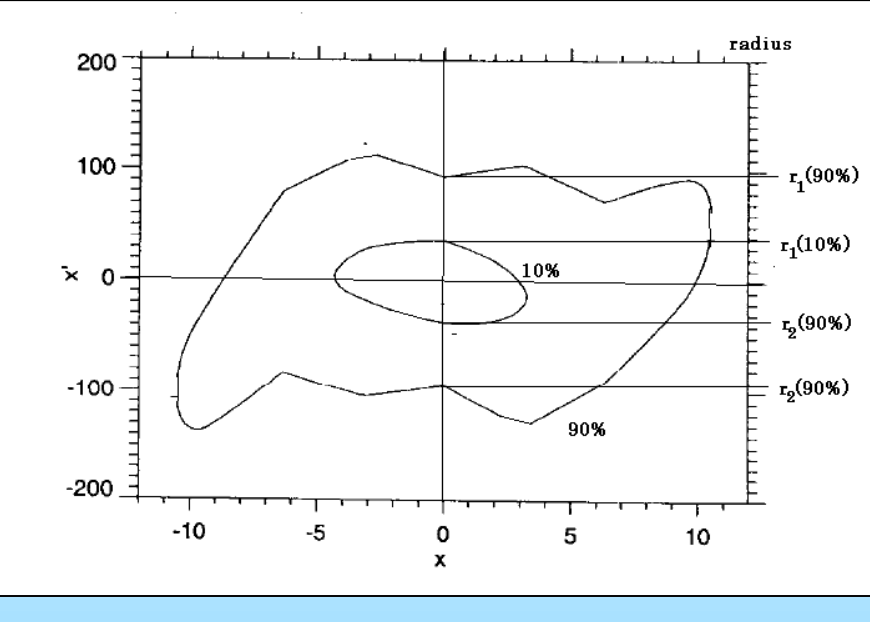

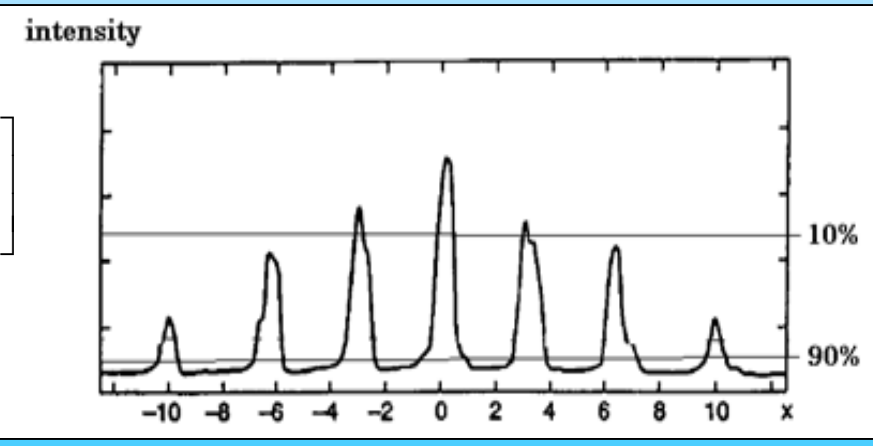

### **Emittance measurement by Pepperpot/slits**

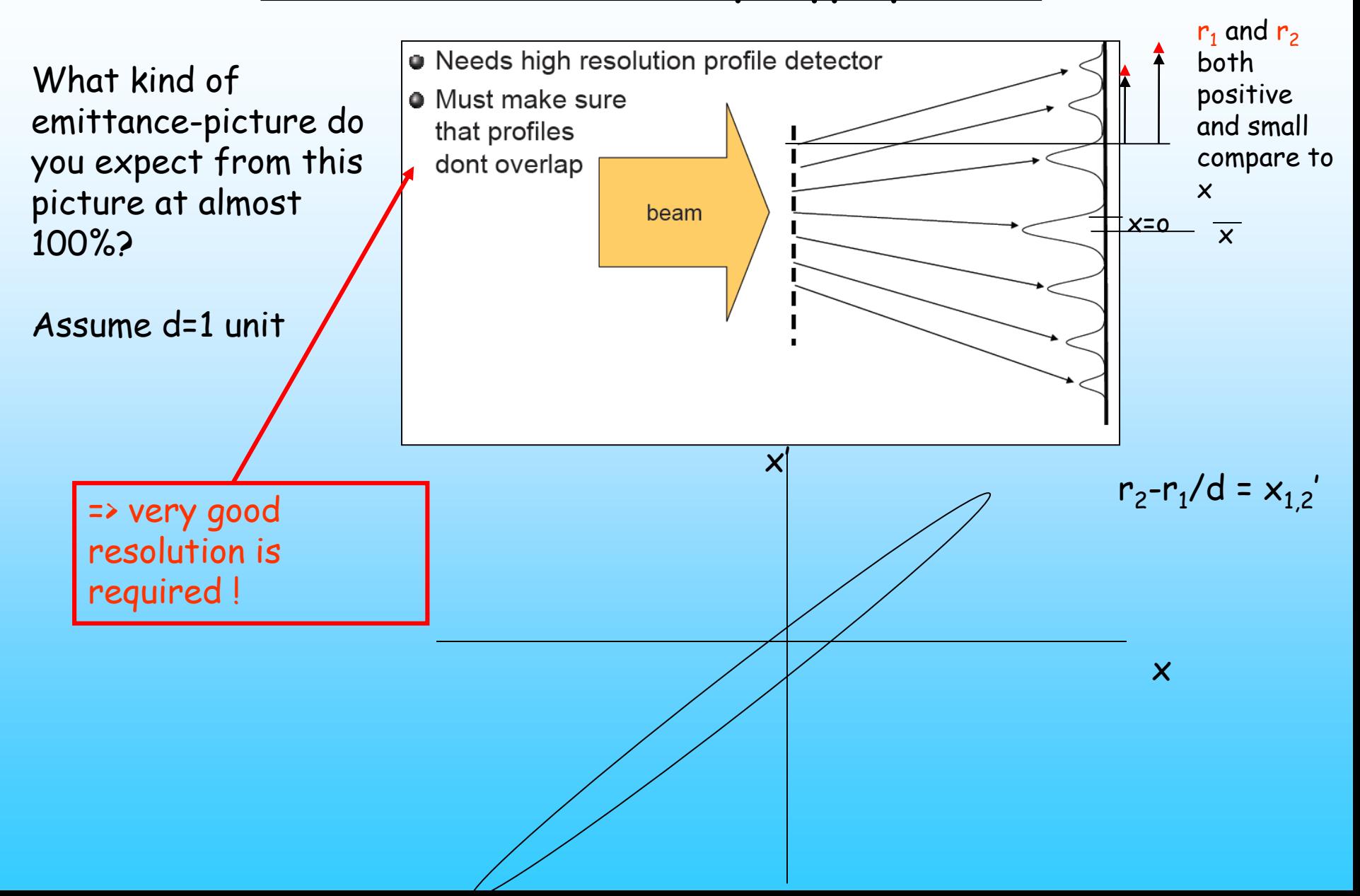

- The intensity of beamlet spots on a phosphor screen is primarily proportional to the number of particles in the beamlets which are hitting the screen
- It is also assumed that the size of slits is all the same and is very small compared with the beam size.
- L is small enough so that there is no overlap between beamlet spots on the screen.

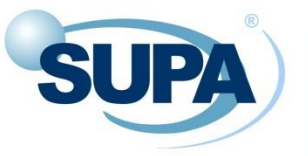

### Pepperpot/slits emittance measurement

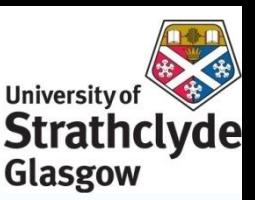

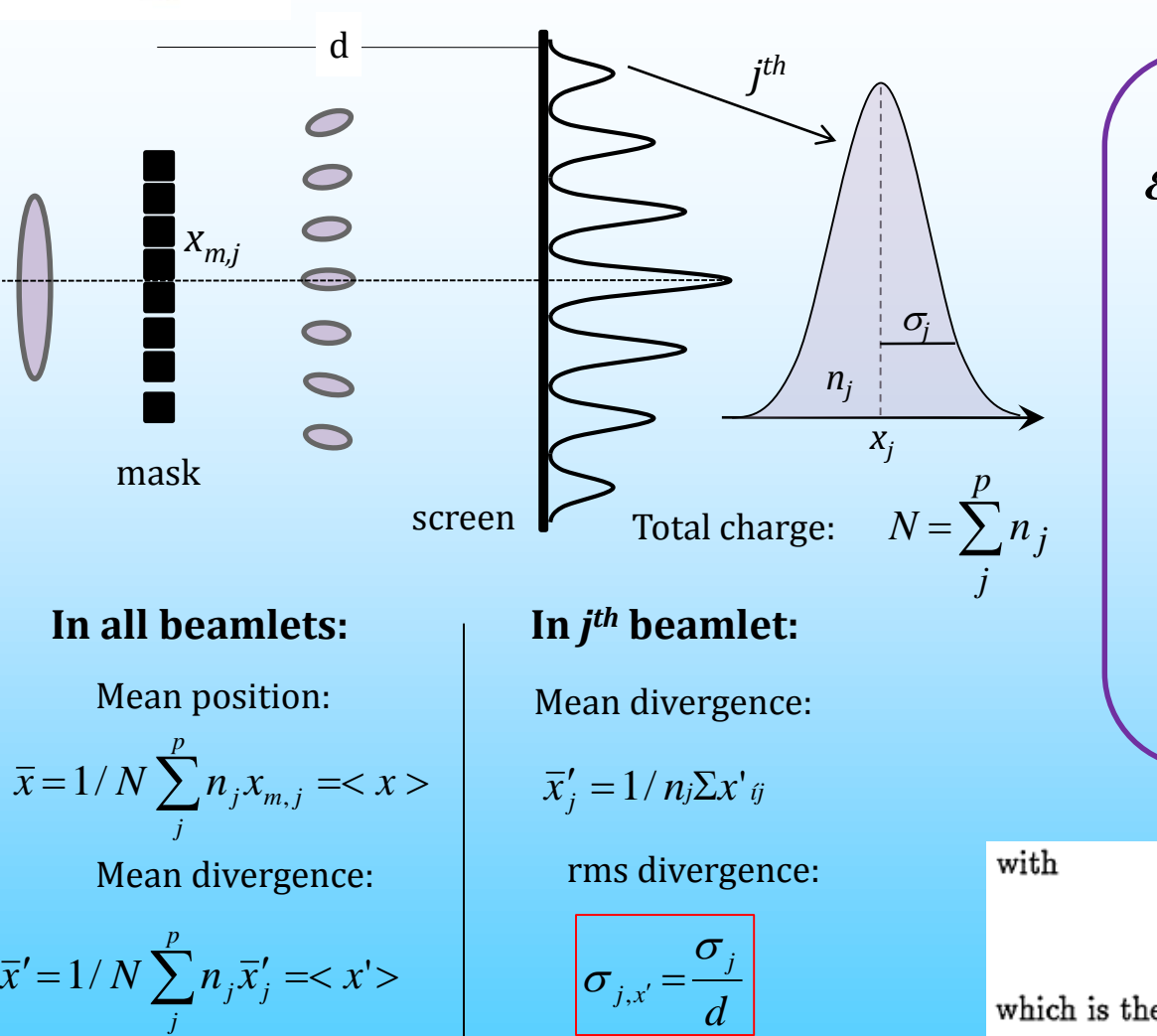

$$
\mathcal{E}_{rms} = \sqrt{\langle x^2 \rangle \langle x'^2 \rangle - \langle xx' \rangle^2}
$$

$$
\langle x^2 \rangle = \frac{1}{N^2} \sum_{j=1}^p n_j (x_{mj} - \bar{x})^2
$$

$$
\langle x'^2 \rangle = \frac{1}{N^2} \sum_{j=1}^p n_j \left[ \left( \frac{\sigma_j}{d} \right)^2 + (x_{mj} - \bar{x})^2 \right]
$$

$$
\langle xx' \rangle^2 = \frac{1}{N^2} \left[ \sum_{j=1}^p n_j x_j \overline{x'_j} - N \overline{x} \overline{x'} \right]^2
$$

 $\sigma_j \equiv \sqrt{\frac{1}{n_j} \sum_{i=1}^{n_j} (X_{ji} - \bar{X}_j)^2},$ 

which is the rms spot size of j-th beamlet on screen.

 $p =$  number of slits,  $x_{m,j} = j$ -th slit position, N = all particles behind the slits  $n<sub>i</sub>$  = number of particles passing through slit (weight of spot intensity)

*DIPAC 2011 Workshop, Hamburg 16-19 May 2011 Grace G. Manahan*

between beamlet spots on the screen. Our goal is to find an emittance formula  $(\epsilon_x)$  which employs only geometrical parameters of the slits and the spots on screen, that is, slits position  $(x_{sj})$ , mean position of spots on screen  $(\bar{X}_j)$ , and rms size of spots on screen  $(\sigma_j)$ .

It has to be made clear that a measured emittance is not beam's real mathematical emittance because of the following two reasons. Firstly, the measured emittance is based on a subset of particles instead of the whole beam. Secondly, there always exists space charge contribution to the final beamlets. So normally a measured emittance is at most an estimation of the real beam emittance.

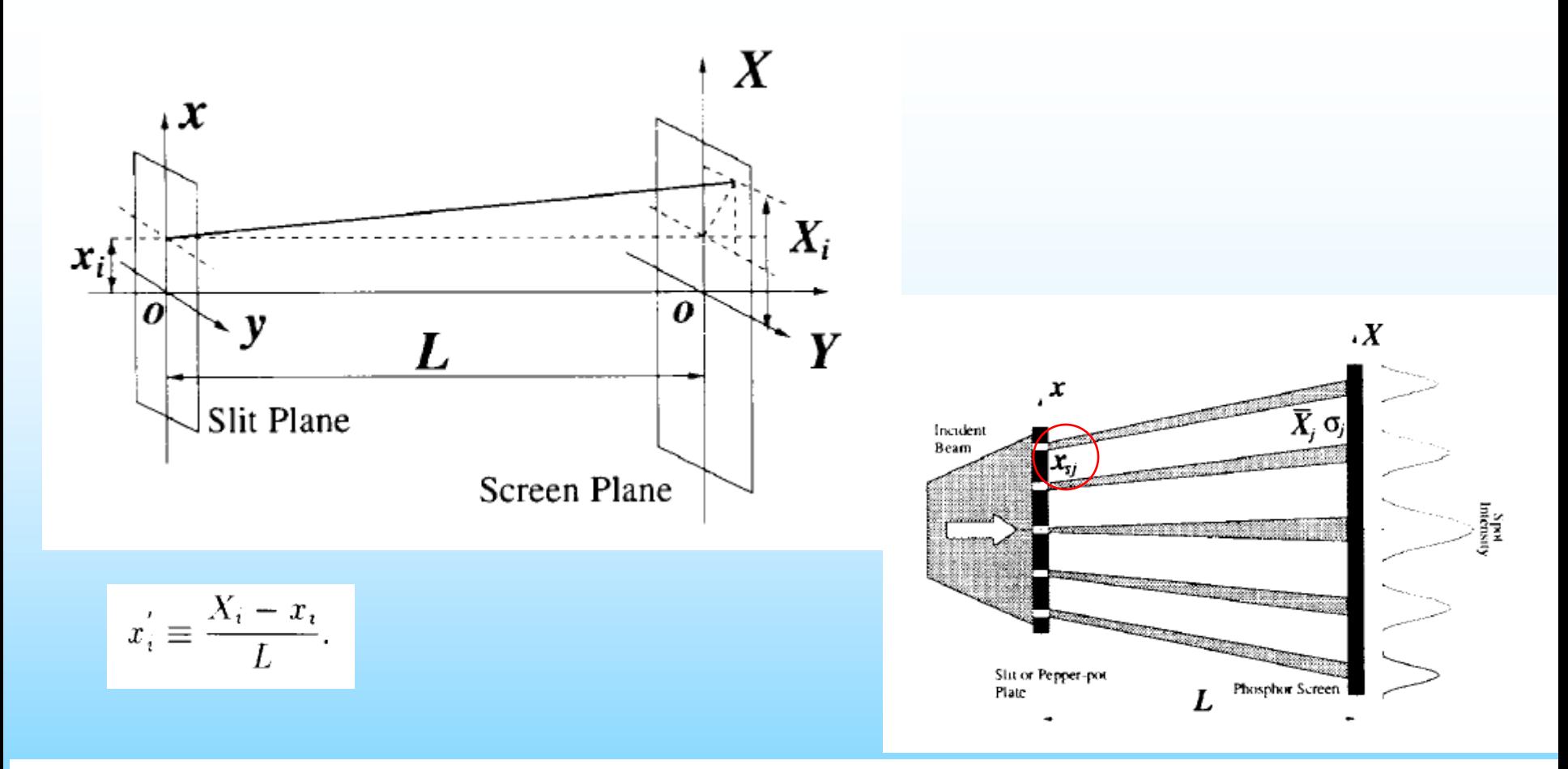

Total rms emittance is defined by

$$
\epsilon_x \equiv \sqrt{-^2}.
$$

with

$$
\langle x^2 \rangle \equiv \frac{1}{M} \sum_{i=1}^M (x_i - \bar{x})^2, \quad \bar{x} \equiv \frac{1}{M} \sum_{i=1}^M x_i, \quad \langle x x' \rangle \equiv \frac{1}{M} \sum_{i=1}^M (x_i - \bar{x})(x'_i - \bar{x}').
$$

Applying a mask to the beam, say, a slit plate, we have N particles behind the slit. Clearly,  $N \leq M$ . This is a subset of the initial beam. Then the subset beam's rms emittance is given by Eqs. (3) and (4) with  $\langle \bullet \rangle = \frac{1}{N} \sum_{i=1}^{N} \bullet$ . From now on we will only discuss this subset emittance.

#### Zentrum des Strahls  $(X = x<sup>2</sup>)$  x ist hier Slit plane!!!

 $2.1$  $\langle x \rangle$ 

$$
\langle x \rangle = \bar{x} = \frac{1}{N} \sum_{i=1}^{N} x_i
$$
  
= 
$$
\frac{1}{N} (\sum_{i=1}^{n_1} x_{1i} + \sum_{i=1}^{n_2} x_{2i} + \dots + \sum_{i=1}^{n_p} x_{pi})
$$
  

$$
\approx \frac{1}{N} (n_1 x_{s1} + n_2 x_{s2} + \dots + n_p x_{sp}) \Longrightarrow \frac{1}{N} \sum_{j=1}^{p} n_j x_{sj}.
$$
 (5)

 $x_{sj}$   $(j = 1, 2, ..., p)$  is j-th slit position. p is the number of slits.  $n_j$  is number of particles through the j-th slit, which is proportional to the spot intensity on screen.  $x_{ji}$  ( $j = 1, 2, \dots, p$  and  $i =$  $1, 2, \dots, n_j$ ) are positions of particles passing through j-th slit. The whole set of  $\{x_{ji}\}$  is exactly equal to  $\{x_i | i = 1, 2, \dots, N\}$ . This grouping scheme is also made for spot positions  $\{X_{ji}\}$  and beam divergences  $\{x'_{ji}\}\$ in the following discussions. Clearly,

$$
(6)
$$

### 2.2  $\langle x \rangle$

and

$$
\bar{X}_j \equiv \frac{1}{n_j} \sum_{i=1}^{n_j} X_{ji}.
$$

The latter is the mean position of j-th spot on the screen, The former can be rewritten as

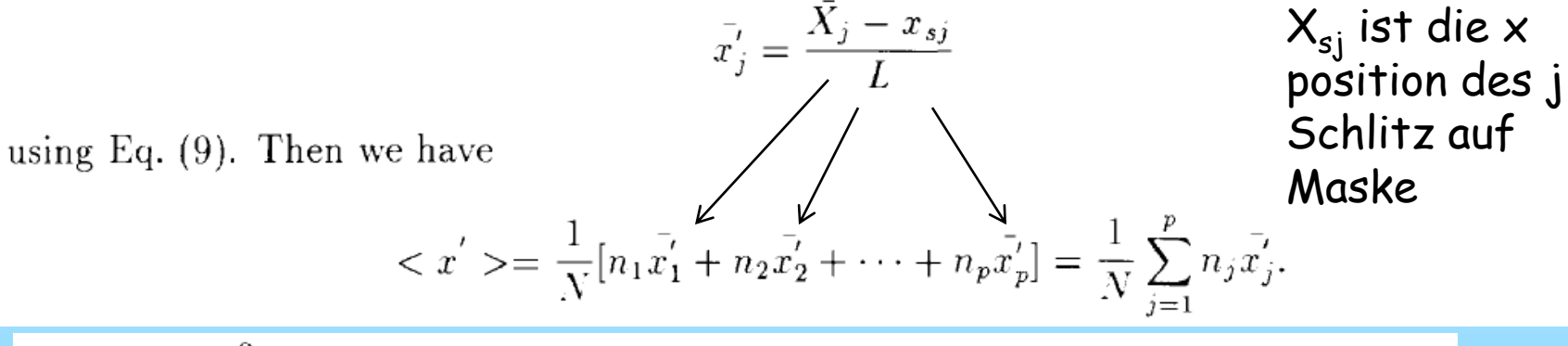

2.3  $\langle x^2 \rangle$ 

$$
\langle x^2 \rangle = \frac{1}{N} \sum_{i=1}^N (x_i - \bar{x})^2
$$
  
= 
$$
\frac{1}{N} \left[ \sum_{i=1}^{n_1} (x_{1i} - \bar{x})^2 + \sum_{i=1}^{n_2} (x_{2i} - \bar{x})^2 + \dots + \sum_{i=1}^{n_p} (x_{pi} - \bar{x})^2 \right]
$$
  

$$
\approx \frac{1}{N} \sum_{j=1}^p n_j (x_{sj} - \bar{x})^2
$$

# 2.4  $\langle x'^2 \rangle$ with  $\sigma_j \equiv \sqrt{\frac{1}{n_j} \sum_{i=1}^{n_j} (X_{ji} - \bar{X}_j)^2},$ which is the rms spot size of j-th beamlet on screen.  $\bar{x}'_j = \frac{X_j - x_{sj}}{L}$  $\overline{z'}$  =  $\overline{x'}$  =  $\overline{x'}$  =  $\frac{1}{N}$   $\left[n_1x_1 + n_2x_2 + \cdots + n_px_p\right]$  =  $\frac{1}{N}\sum_{i=1}^p n_i\overline{x'_i}$ .  $\sigma_{x'_i}^2$   $E_q$  (22)  $\left(\frac{\sigma_j}{2}\right)^2$ .  $\langle x'^2 \rangle = \frac{1}{N} \sum_{i=1}^p \left[ n_j \sigma_{x'_j}^2 + n_j (\bar{x'_j} - \bar{x'})^2 \right].$

$$
2.5 \quad
$$

$$
\langle xx' \rangle = \frac{1}{N} \sum_{i=1}^{N} (x_i x_i' - x_i \overline{x'} - \overline{x} x_i' + \overline{x} \overline{x'})
$$
  
\n
$$
= \frac{1}{N} \sum_{i=1}^{N} x_i x_i' - \overline{x} \overline{x'}
$$
  
\n
$$
\approx \frac{1}{N} (\sum_{i=1}^{n_1} x_{s1} x_{1i}' + \sum_{i=1}^{n_2} x_{s2} x_{2i}' + \dots + \sum_{i=1}^{n_p} x_{sp} x_{pi}' - N \overline{x} \overline{x'})
$$
  
\n
$$
E_{q} \underline{(-13)} \frac{1}{N} (n_1 x_{s1} \overline{x'_1} + n_2 x_{s2} \overline{x'_2} + \dots + n_p x_{sp} \overline{x'_p} - N \overline{x} \overline{x'})
$$
  
\n
$$
= \frac{1}{N} (\sum_{j=1}^{p} n_j x_{sj} \overline{x'_j} - N \overline{x} \overline{x'})
$$

#### $\epsilon_x^2$  $2.6\,$

With Eq. (16) for  $\langle x^2 \rangle$ , Eq. (24) for  $\langle x'^2 \rangle$ , and Eq. (29) for  $\langle xx' \rangle^2$ , we obtain

$$
\epsilon_x^2 = \langle x^2 \rangle \langle x'^2 \rangle - \langle x^2 \rangle^2
$$
\n
$$
\approx \frac{1}{N^2} \left\{ \left[ \sum_{j=1}^p n_j (x_{sj} - \bar{x})^2 \right] \left[ \sum_{j=1}^p [n_j \sigma_{x'_j}^2 + n_j (\bar{x'_j} - \bar{x'})^2] \right] - \left[ \sum_{j=1}^p n_j x_{sj} \bar{x'_j} - N \bar{x} \bar{x'} \right]^2 \right\} . \tag{30}
$$

This is the final slit emittance formula. All the terms in the formula are expressed by slit positions and beamlet spots parameters on the screen. Specifically, they are

- $x_{sj}$  j-th slit's position:
- $p$  total number of slits:
- $n_j$  number of particles passing through j-th slit and hitting the screen. Practically it is a weighting of spot intensity:
- $\bar{x}$  mean position of all beamlets (Eq. (5));
- $\bar{x}'_i$  mean divergence of j-th beamlet (Eq. (10));
- $\bar{x}'$  mean divergence of all beamlets (Eq. (11)):
- $\sigma_{x_1'}$  rms divergence of j-th beamlet (Eq. (21)).

### $3\mbox{-dim }$  plot:

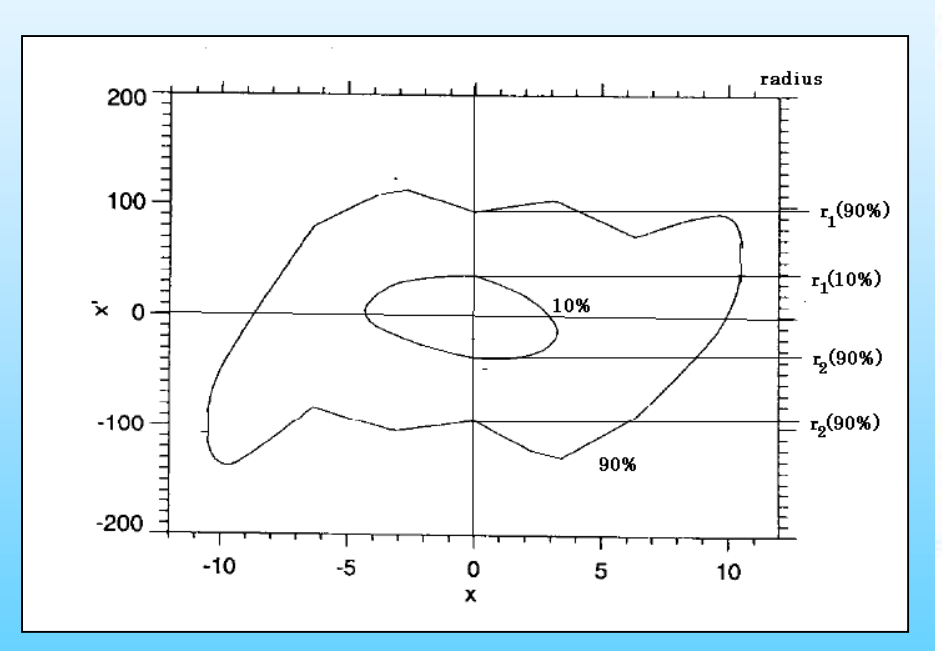

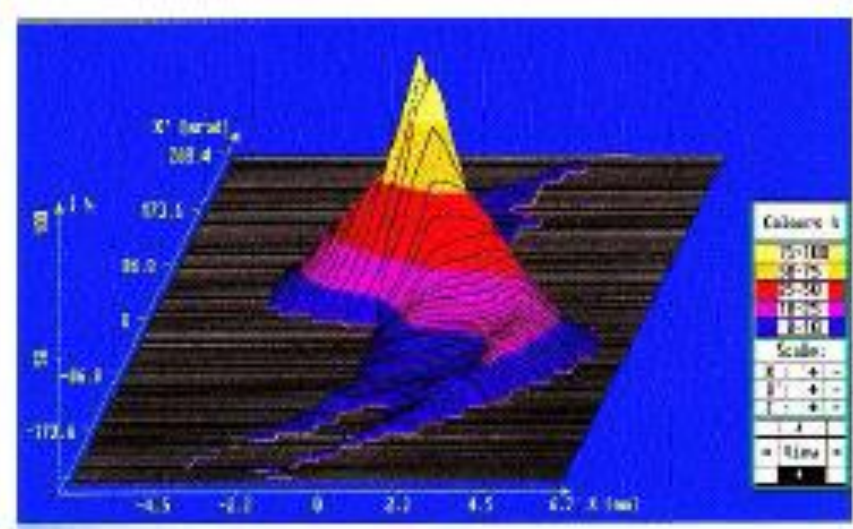

### **Emittance measurement by Slit + screen/harp**

The procedures descript above neglect the finite **resolution** of the device. A **small hslit and small step sizes** of the slit positioning improve the resolution. When using a grid as detector its resolution can be improved by **scanning the grid** as well. A **position of the device in a region with high x**' is most helpful for a good resolution. In high density beams care has to be taken that **space charge in a beamlet** might extend the angular spread of its on the way to the detector.

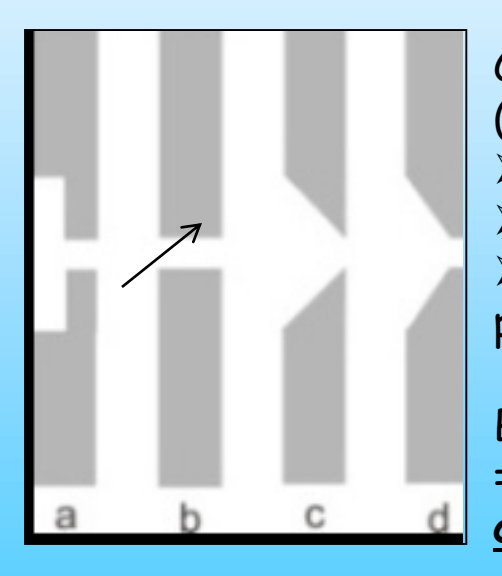

Comparisons (simulations 3 MeV protons) of **different geometries** (stainless steel) show that  $\triangleright$  geometry (d) gives results similar to geometry (a),  $\triangleright$  geometry (b) gives the best (smallest) results and  $\triangleright$  geometry (c) gives the worse results, with about 30% of the particles that reach the SEM-grid being scattered.

But at (b) the aperture of the slit is smaller than its thickness => the measured phase-space distribution is flowed by an **angular cut** and the emittance is **underestimated**.

From: Design of a New Emittance Meter for LINAC4; B. Cheymol, et al. ; DIPAC2009